#### **République Algérienne Démocratique et Populaire**

**Ministère de l'Enseignement Supérieur et de la Recherche Scientifique**

**Ecole Nationale Polytechnique**

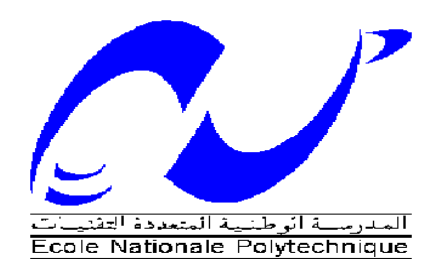

#### **Département de Génie Chimique**

**Mémoire** 

#### **Pour l'obtention du diplôme**

De Master en Génie Chimique

### Thème

## Dimensionnement d'une centrale de cogénération à base des turbines à vapeur

**Proposé et dirigé par Présenté par**

M<sup>r</sup>: T.AHMED ZAID M

M<sup>r</sup>: BENNOUR Hocine

Soutenu le 19 Juin 2014 devant le jury composé de :

 $M^r$ 

 $M<sup>me</sup>$ : R. DERRICHE

 $M^{me}$ : F. MEZIANI

<sup>r</sup>: YACOUBI Sofiane

Professeur à ENP Président

Professeur à ENP Examinatrice

M. A. A à ENP Examinatrice

M. A. CHALI Invité (CREG)

**Promotion Juin 2014**

#### تصميم التوليد المشترك للطاقة ملخص

ثم تصميم نظام الثوليد المشترك للطافة لثوليد الكهرباء والحرارة، ولها كفاءة عالية وكفاءة استخدام استهلاك الطافة تقرَّح، في سباق هذا العمل، لحساب خصبائص وحدة النَّوليَّد المشتركَ للطَّافة وإجراء تَحلَّيْل دورة الحرارية من الثور ببنات البخارية دمج هذه الحملية استخدمنا البر.مجبات @ RetScreen لنقيم الجدوى الفتية والمالية للمشروع، فصلا عن الفوائد البيئية (انبحانات CO2 نجنيها).

الكلمات الرئيسية: التوليد المشترك للطاقة، الطاقة، neercSeeR، توربينات الغاز،التوربينات البخارية، المرجل

#### **Dimensionnement d'une centrale de cogénération**

#### **Résumé**

Un système de cogénération est destiné à produire de l'électricité et de la chaleur, il présente un rendement élevé et utilise au mieux l'énergie primaire consommée.

Nous nous proposons, dans le cadre de ce mémoire, de calculer les caractéristiques d'une unité de cogénération, et d'effectuer une analyse thermodynamique du cycle de la turbine à vapeur intégrant le procédé.

Nous avons utilisé le logiciel RetScreen© pour évaluer la viabilité technique et financière du projet, ainsi que les avantages environnementaux (émissions de CO2 évités).

**Mots clés** : cogénération, énergie, RetScreen©, turbine à vapeur, chaudière

#### **Sizing of a cogeneration unit**

#### **Abstract :**

A cogeneration system is designed to generate electricity and heat, it has a high efficiency and an efficient use of primary energy consumption.

We propose, in the context of this work, to calculate the characteristics of a cogeneration unit and perform a thermodynamic cycle analysis of the steam turbine incorporating the process. We used the © RetScreen software to assess the technical and financial viability of the project, as well as the environmental benefits (CO2 avoided emissions).

**Keywords**: cogeneration, energy, RetScreen, steam turbine, boiler.

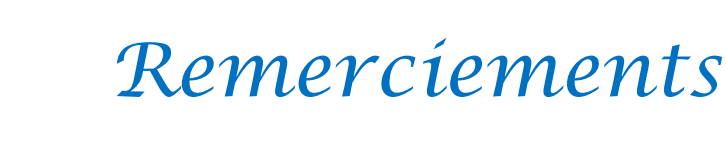

 *Je remercie Dieu de m'avoir donné la force et la volonté dans l'accomplissement de ce modeste travail.*

*Je tiens à exprimer ma profonde reconnaissance à mes promoteurs, Messieurs AHMED ZAID Toudert, Professeur à l'ENP et BENNOUR Hocine, Chargé de cours au Département de Génie mécanique de l'ENP, pour leurs précieux conseils et leur grande disponibilité.* 

*Je tiens à exprimer mes profonds remerciements à M<sup>r</sup> E-H.BENYOUSSEF, professeur à ENP pour <sup>m</sup>'avoir fait l'honneur de présider le jury de ce mémoire.*

*Mes remerciements s'adressent également à Mme R. DERRICHE, Professeur à ENP et <sup>M</sup>me F. MEZIANI, M. A. A à ENP, d'avoir bien voulu mobiliser leur temps et leurs connaissances pour jurer ce travail.*

*Je remercie l'ensemble des enseignants que j'ai eu durant mon cursus, pour leur dévouement et la qualité de leur enseignement.*

*Je ne terminerai pas sans remercier M. CHALI Abderahmane de la CREG qui nous a fourni des données utiles à ce projet et des informations précieuses sur les mécanismes de soutien en vigueur dans le domaine des énergies renouvelables* 

*Je remercie enfin tous mes camarades de promotion, mon cousin Ahmed et toutes les personnes ayant de près ou de loin contribués à l'accomplissement de ce travail.*

 *Sofiane*

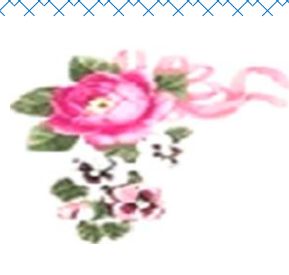

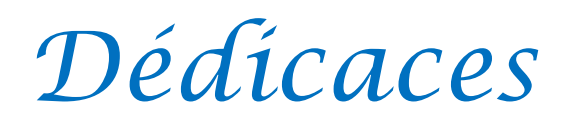

*A mes Parents*

*A mess frères Noureddine, Boualem et mon beaufrère Sofiane*

*A mes sœurs Warda, Farida, Nadia et mon neveu Islam Ghoul.*

*A Kamel .F*

*A tous mes amis, Salim, Halim…*

 *A ceux qui m'ont soutenu dans les moments les plus difficiles de ma vie*

*A ceux que j'aime et je respecte infiniment, Particulièrement Naima …….*

*Le jour est venu pour leur dire Merci…*

 *Sofiane* 

## **Liste des figures**

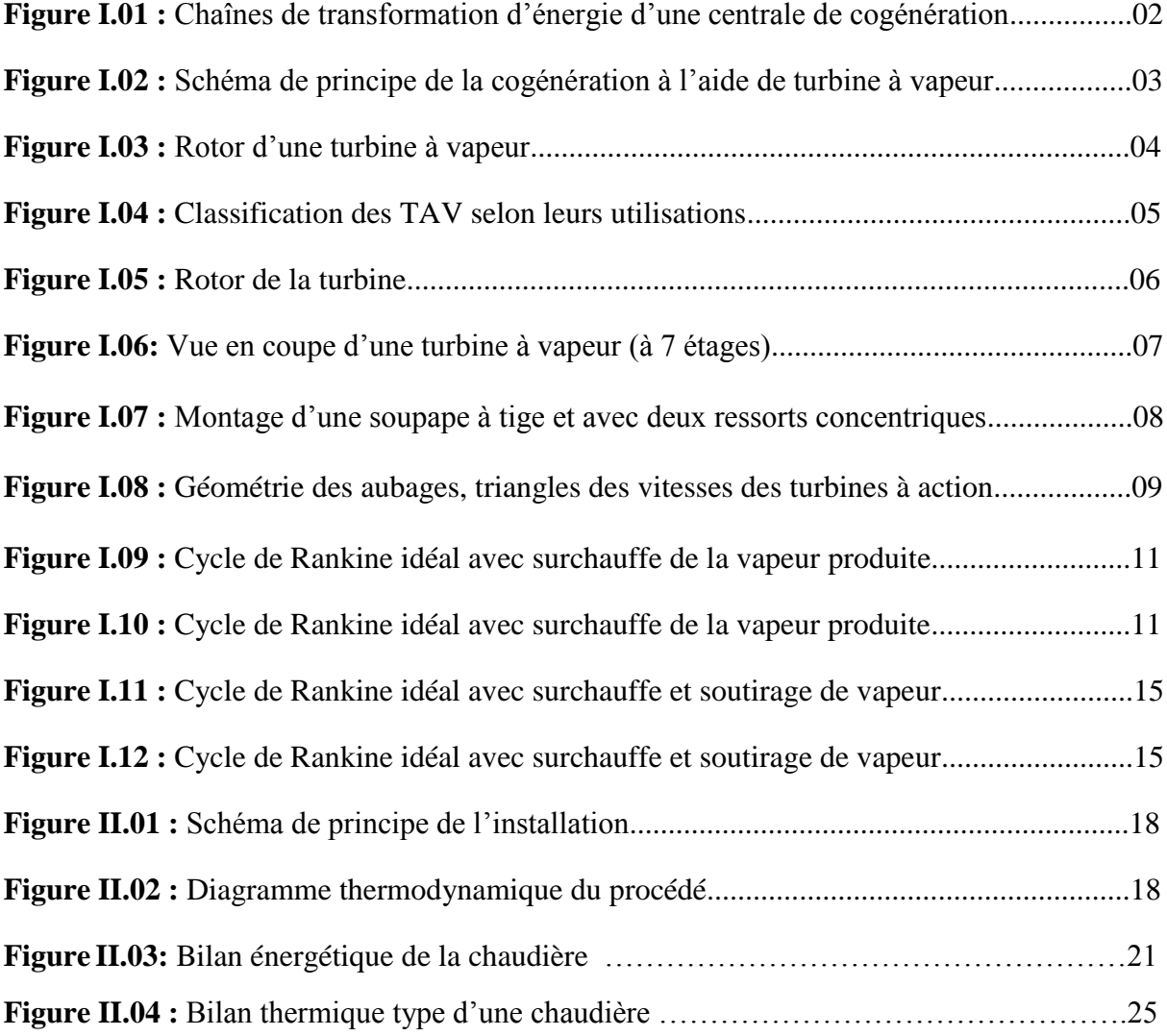

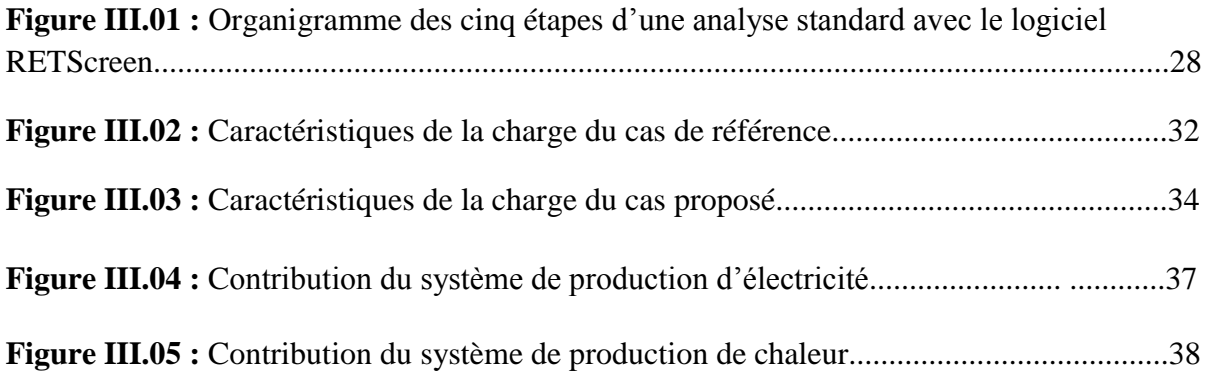

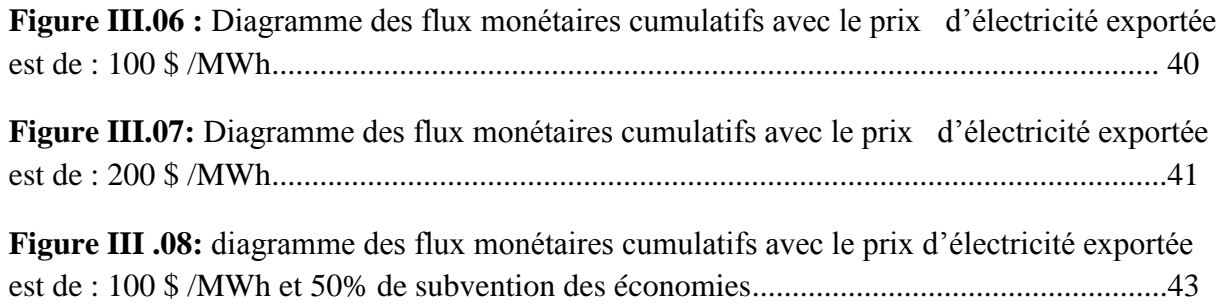

### **Liste des tableaux**

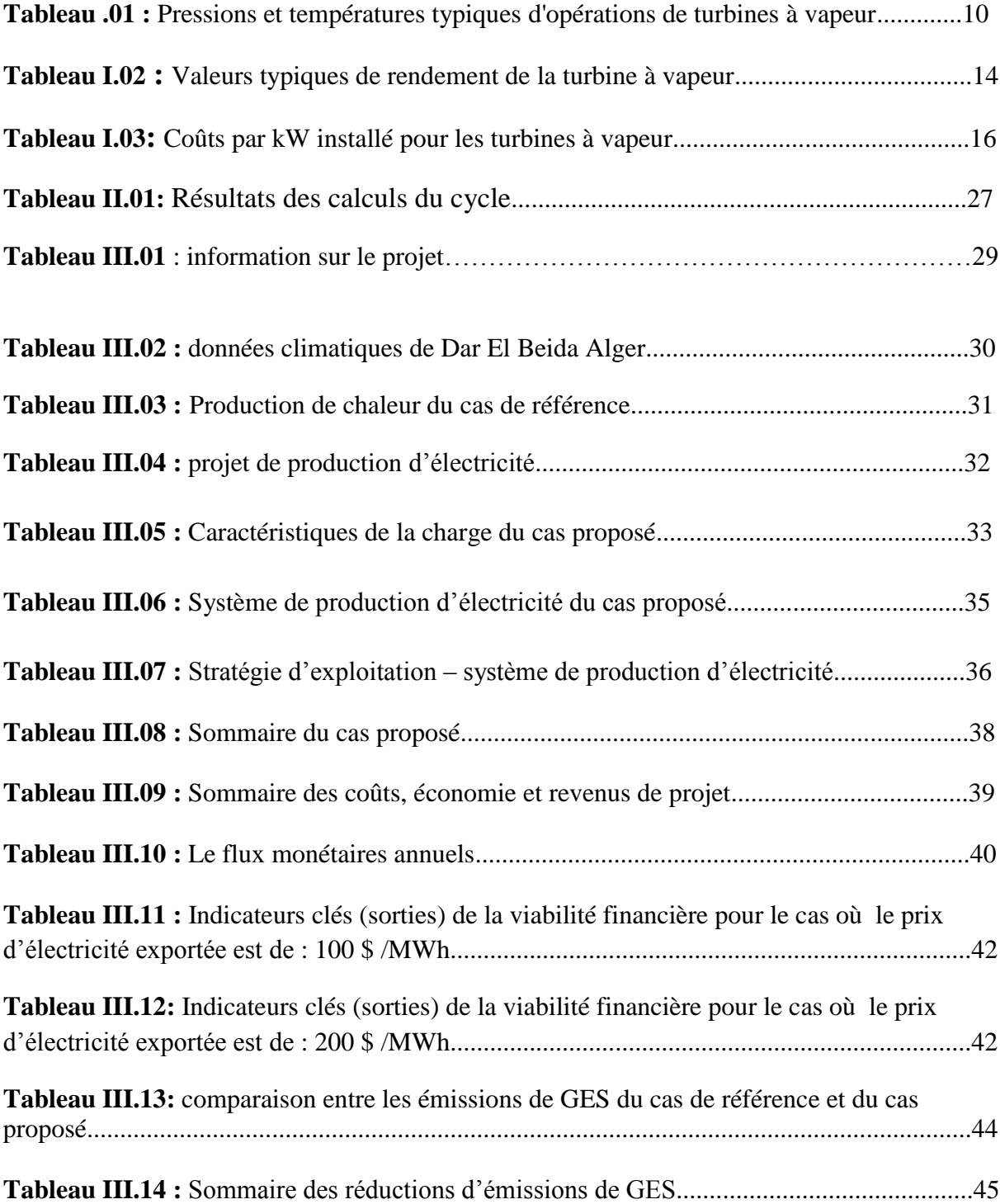

#### **Nomenclature**

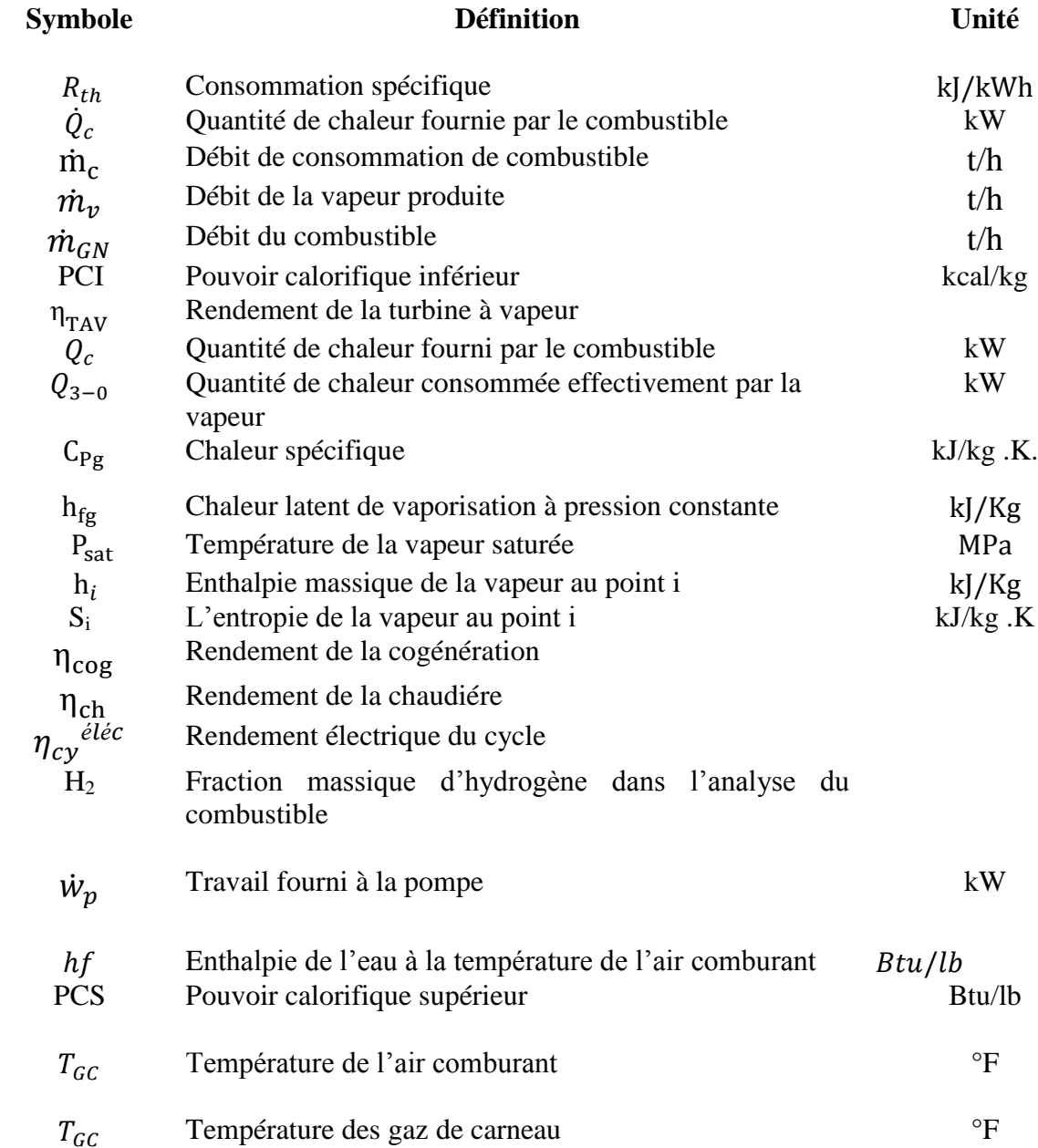

#### **Liste des abréviations**

- **AIE :** Agence international de l'énergie
- **BTPH :** Bâtiment travaux publique et hydraulique
- **CREG :** Commission de régulation de l'électricité et du gaz
- **FMI** : Fonds monétaire international
- **GES :** Gaz à effet de serre
- **MDP :** Mécanisme de développement propre
- **NASA :** National Aeronautics and Space Administration
- **PCI** : Pouvoir calorifique inférieur
- **PCS** : Pouvoir calorifique supérieur
- **RI** : Retour sur investissement
- **SMIG :** Salaire minimum garanti
- **TAV :** Turbine à vapeur
- **TRI** : Taux de rendement interne
- **VAN** : Valeur actualisée nette
- **ASME :** American Society of Mechanical Engineers
- **GS :** gaz sec
- **ABMA :** American Boiler Manufacturers Association

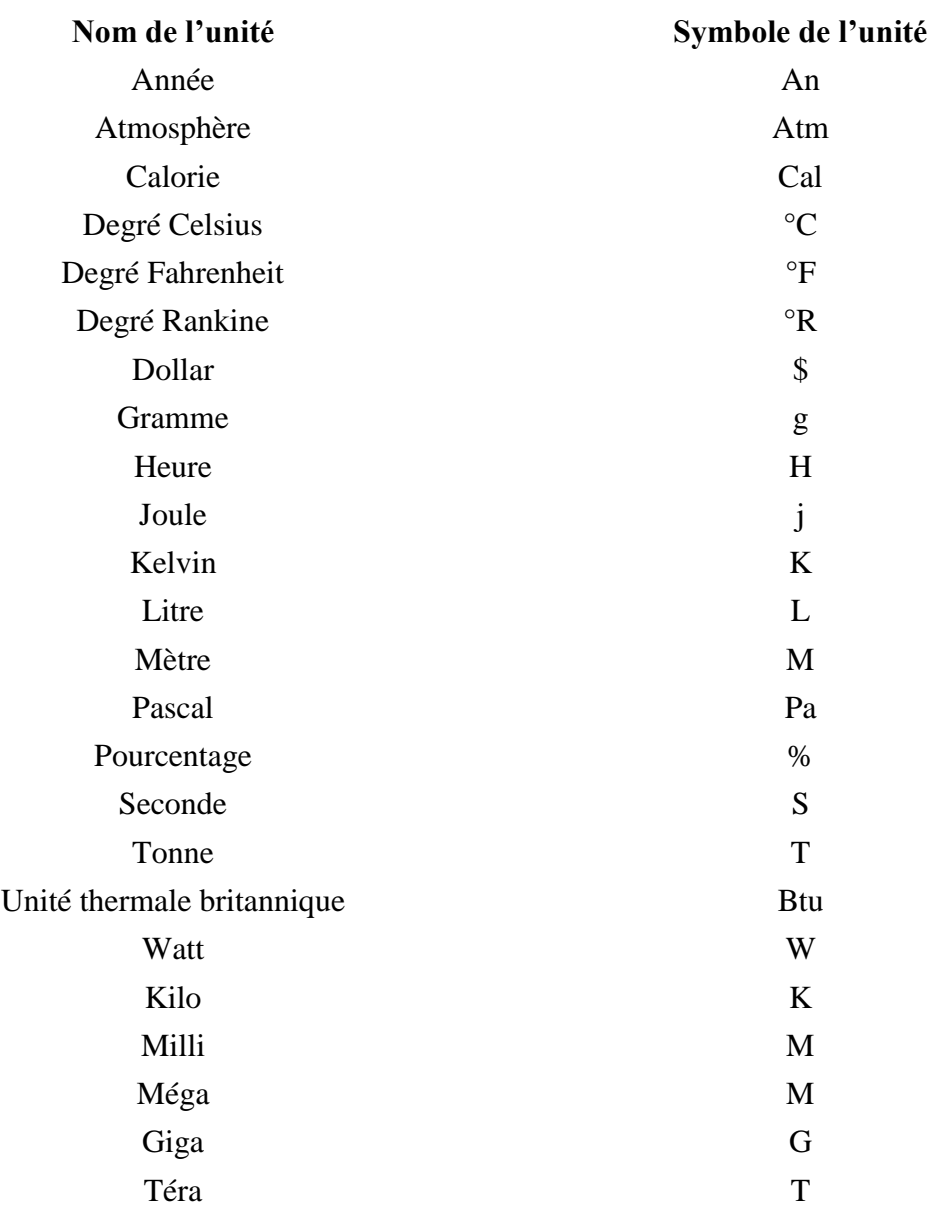

## **Liste des unités, des symboles et des préfixes**

# Sommaire

# **Sommaire**

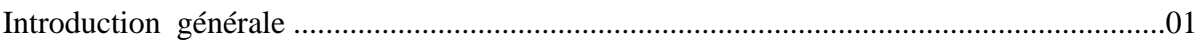

#### **CHAPITRE I : LA COGENERATION A BASE DES TURBINES A VAPEUR**

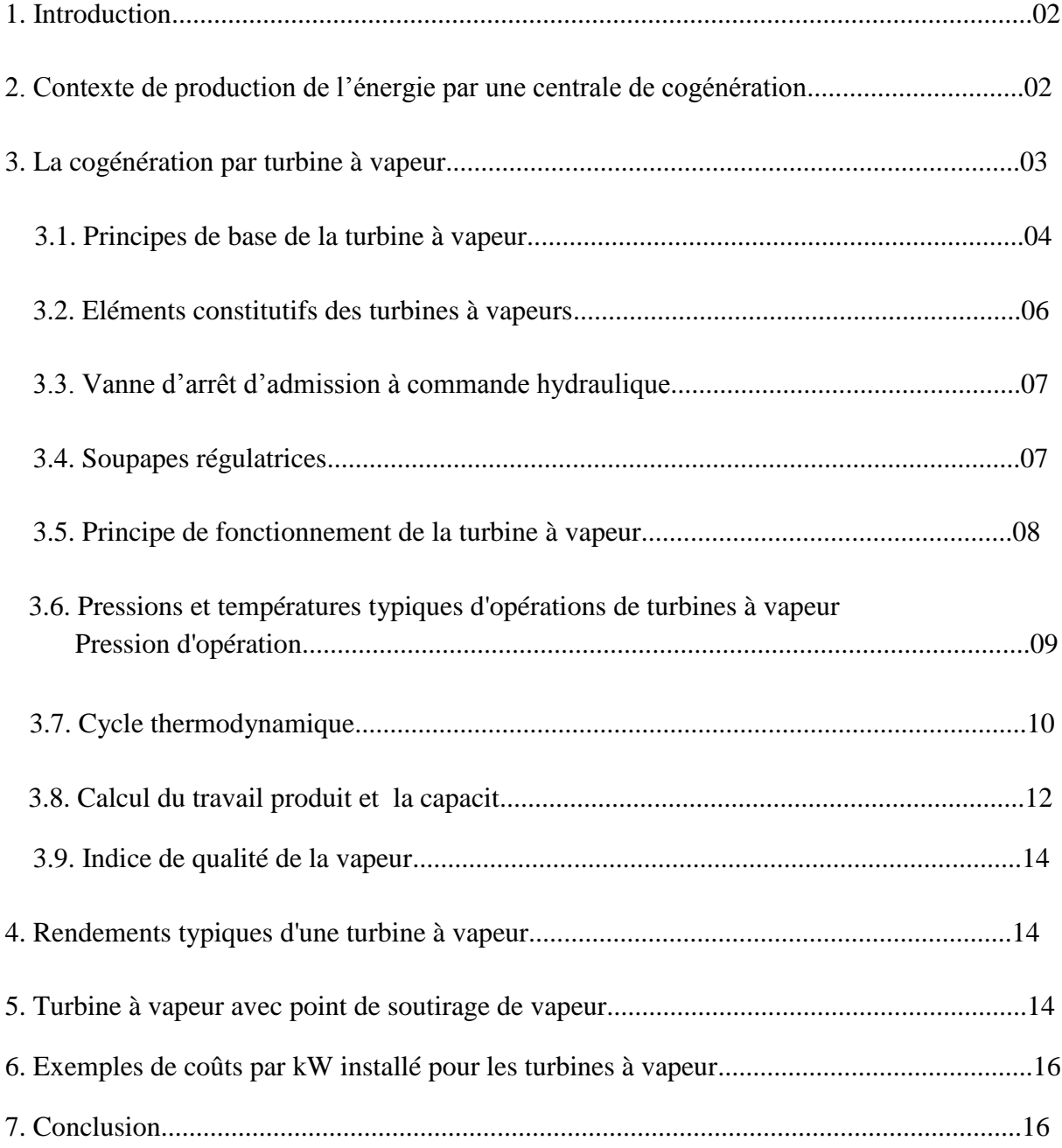

#### **CHAPITRE II : ANALYSE THERMODYNAMIQUE DU CYCLE DE LA TURBINE A VAPEUR INTEGRANT LE PROCEDE**

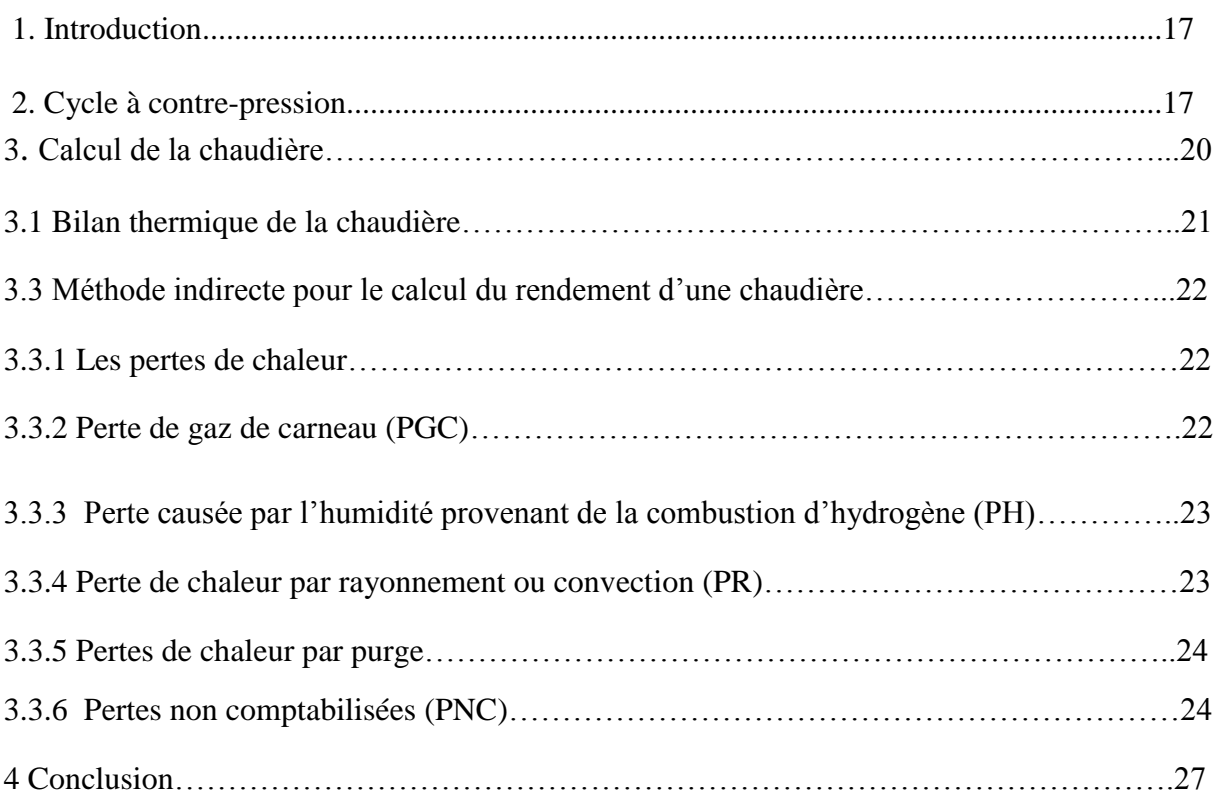

#### **CHAPITRE III : SIMULATION AVEC RETSCREEN**

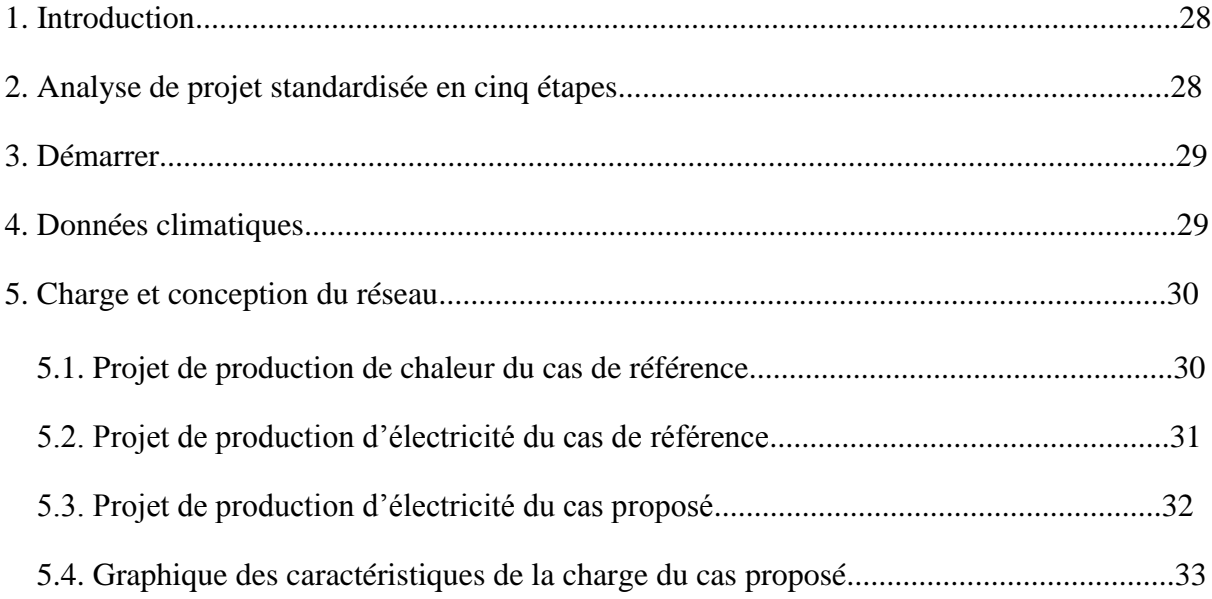

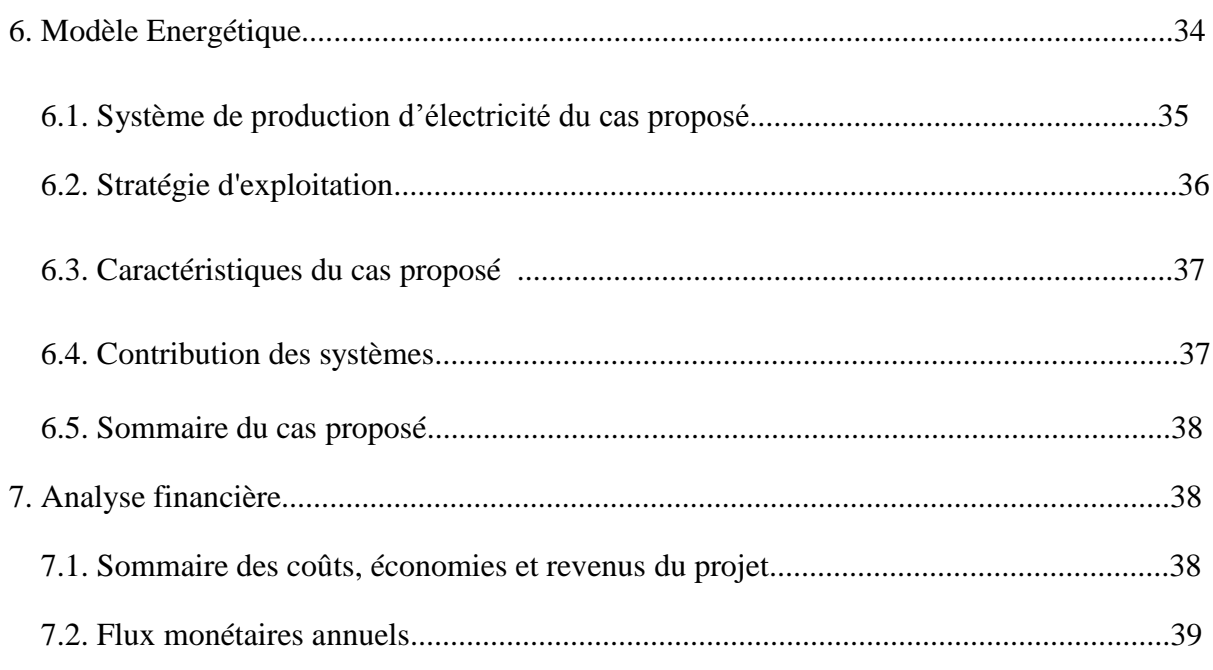

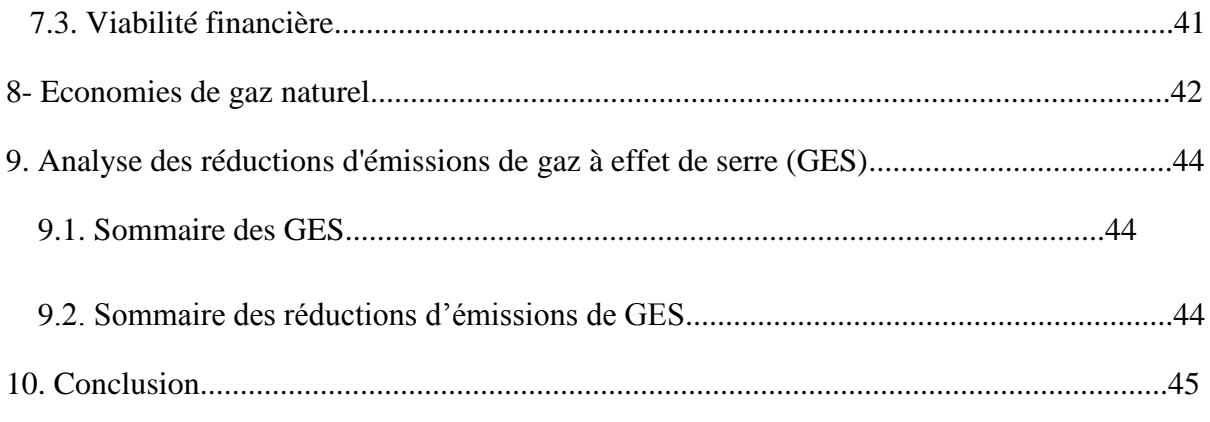

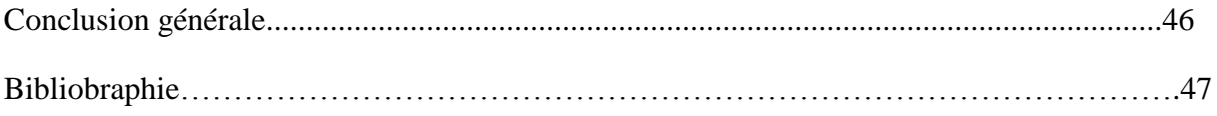

# Introduction générale

#### Introduction générale :

 Selon l'Agence Internationale de l'Energie (AIE), il est nécessaire de réduire la consommation d'énergie primaire de 10% d'ici à 2030 et les émissions de  $CO<sub>2</sub>$ , de 16% à ce même horizon, au niveau mondial. Ce second objectif devrait être atteint pour deux tiers grâce à l'amélioration de l'efficacité énergétique, pour 12% grâce aux énergies renouvelables, pour 13% grâce au mix de production électrique et pour 10% grâce à l'énergie nucléaire.

La cogénération est un moyen prometteur pour atteindre ces objectifs ambitieux, il s'agit d'un des moyens les plus efficaces de produire de l'électricité tout en réduisant les émissions polluantes et la production de déchets. La production thermique d'électricité n'est pas très efficace sans récupération des rejets thermiques de la centrale électrique. En récupérant ceuxci, on augmente le rendement global de la centrale, en obtenant plus d'énergie utile par unité de combustible brûlé.

 La cogénération permet aussi de valoriser au mieux le contenu énergétique des combustibles, qu'ils soient d'origine renouvelable ou non, elle permet de réduire la pression sur les ressources énergétiques.

 Notre contribution dans le cadre de ce travail porte sur l'étude d'une centrale à Cogénération, mettant à profit les possibilités du logiciel **RETScreen** pour en évaluer la viabilité sur le double plan technique et économique.

Un cas d'étude nous a été proposé par la CREG, Il s'agit d'une Entreprise dont le nom n'a pas été révélé, qui a des besoins de chaleur pour son procédé et qui souhaiterait s'engager dans le processus de cogénération pour produire de l'électricité et couvrir ses besoins à bases des turbines à vapeurs, en plus d'exporter sur le réseau Sonelgaz l'excédent d'électricité que Sonelgaz lui paiera conformément aux mécanismes de soutien en vigueur (tarifs d'achat garantis, feed-in-tarrifs).

L'Entreprise en question a prévu une turbine à vapeur et une chaudière pour mettre en œuvre la cogénération de chaleur et d'électricité pour couvrir ses propres besoins et exporter sur le réseau l'excédent d'électricité produite.

Dans ce travail, nous nous proposons d'étudier le cycle thermodynamique de la centrale de cogénération et d'étudier la viabilité du projet sur le double plan technique et financier, en utilisant un outil d'aide à la décision (logiciel RetScreen ©). Les résultats permettent d'évaluer les économies annuelles en gaz naturel ainsi que la quantité de CO2 évitée en mettant en œuvre cette cogénération.

# **Chapitre I**

# La cogénération à base des turbines à vapeurs

#### **1. Introduction**

 Les turbines à vapeur sont alimentées en vapeur par le générateur de vapeur et servent à produire une puissance électrique par rotation mécanique dans un cycle thermodynamique de Rankine Hirn. Contrairement aux cycles des moteurs à combustion interne (moteurs à pistons, TAG), les chaudières qui alimentent les turbines à vapeur sont des systèmes basés sur une combustion extérieure. La chambre de combustion et le fluide caloporteur sont physiquement séparés ; le grand avantage qui en découle est le fait que pratiquement tout type de carburant (gaz, liquide, mais aussi solide : charbon, bois, déchets…) puisse être brûlé dans la chaudière.

#### **2. Contexte de production de l'énergie par une centrale de cogénération** :

 Le principe de base d'une centrale à cogénération est la valorisation énergétique des rejets thermiques des équipements de production d'électricité, il faut commencer par s'assurer que ceux-ci rejettent de la chaleur à une température assez élevée pour qu'elle puisse être utilisée. La plupart des génératrices électriques d'une centrale à cogénération utilisent une turbine à gaz, une turbine à vapeur ou un moteur à pistons. Des technologies émergentes comme les piles à combustible peuvent également être rencontrées.

Le schéma de la figure 01 donne les principaux vecteurs de l'énergie :

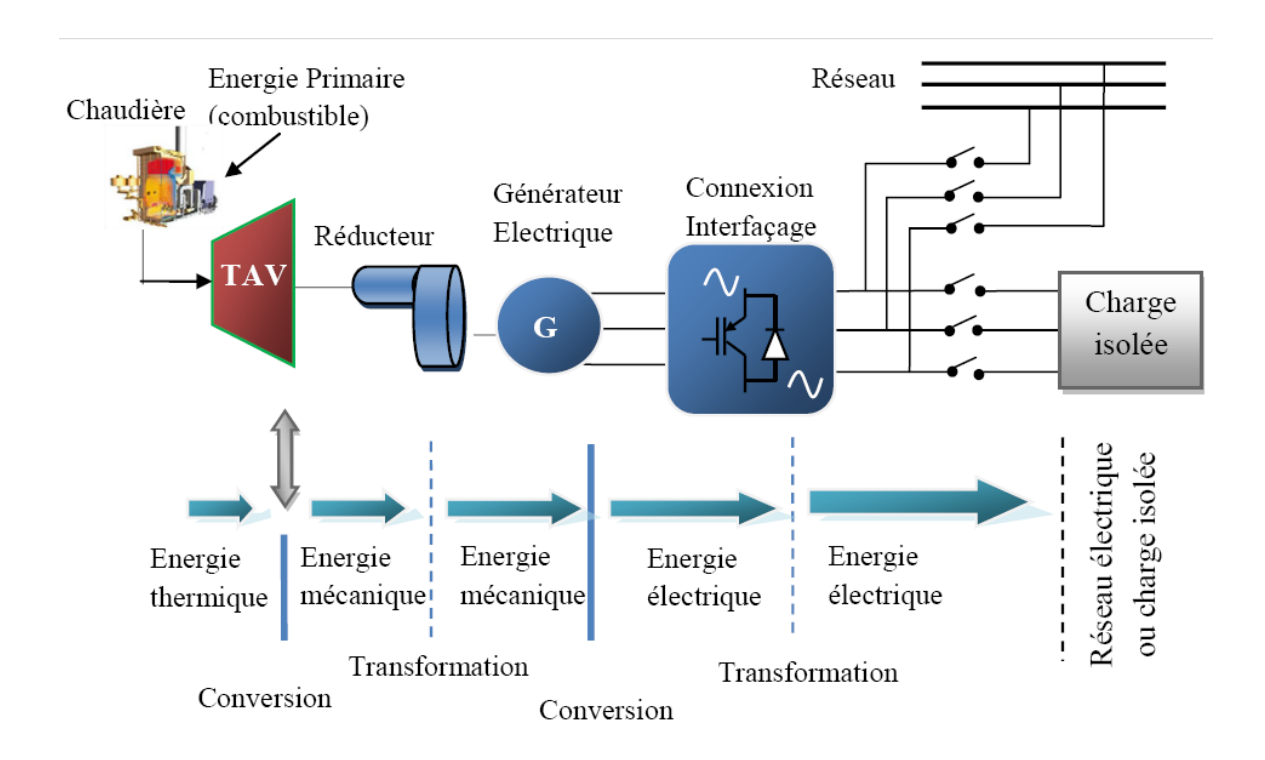

#### **Figure I.01 : Chaînes de transformation d'énergie d'une centrale de cogénération [01]**

On distingue trois zones essentielles de conversion d'énergie dans une centrale à cogénération à turbine à vapeur comme la figure 01 le montre :

Récupération de la chaleur à haute température contenue dans les gaz d'échappements au niveau de la chaudière, qui mettra de la vapeur à disposition finale.

- Transformation de l'énergie thermique de la vapeur surchauffée en énergie mécanique au niveau de la turbine, grâce à la vapeur d'eau qui subit une détende à travers les roues de la turbine disponible sur le rotor.
- La conversion de l'énergie mécanique du rotor de la turbine en énergie électrique au niveau de la génératrice, transmise par la suite au réseau électrique ou à une charge isolée

#### **3. La cogénération par turbine à vapeur :**

 La cogénération par turbine à vapeur permet d'utiliser des sources d'énergie primaires variées, dont entre autres les sources d'énergie diverses issues de la valorisation des déchets de l'industrie, de l'incinération des déchets ménagers ou de la biomasse. Elles sont présentes dans les centrales électriques courantes. Le schéma de principe est représenté dans la **(**figure I.02). Selon les besoin en chaleur et d'électricité plus la qualité de vapeur mise à disposition augmente, plus la puissance mécanique livrée par la turbine diminuera, selon les pressions et les températures du courant du processus choisies. Cette technique, réservée aux industriels pouvant produire de grandes quantités de vapeur, permet de produire de l'électricité lorsque la vapeur est produite en excédent, permettant de régulariser sa consommation, par conversion énergétique. C'est aussi la principale technique utilisée dans les grosses centrales électriques, nucléaires ou à combustibles fossiles, pour convertir l'énergie thermique du combustible en électricité. [**01**]

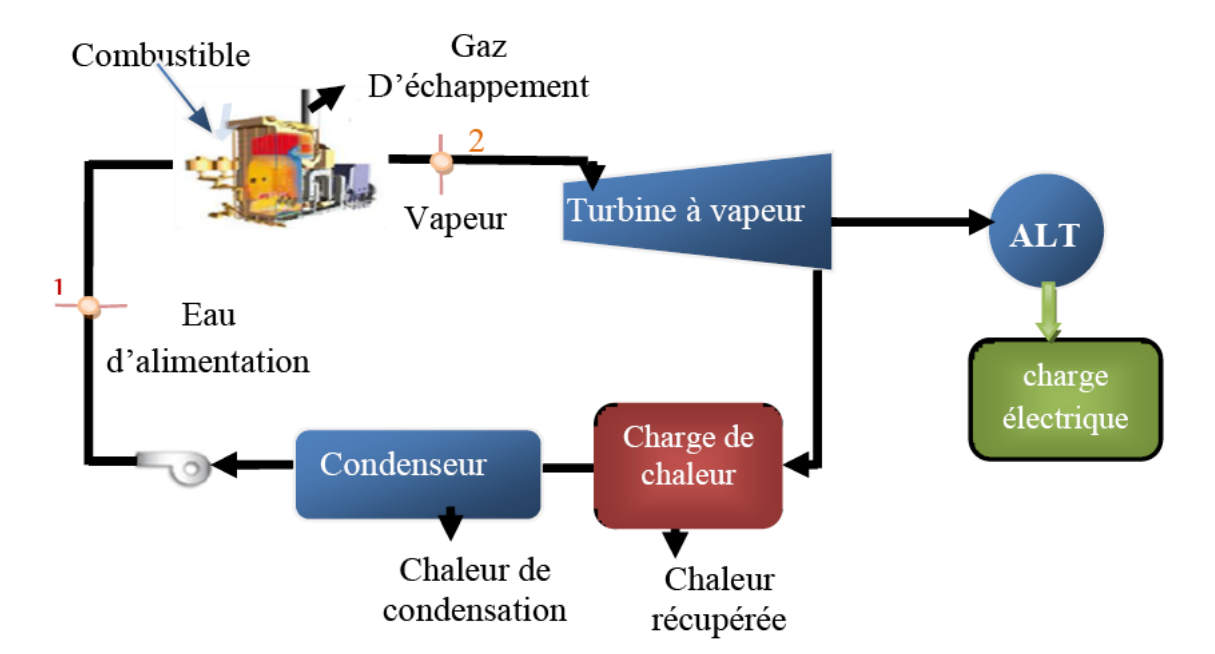

**Figure I.02 : Schéma de principe de la cogénération à l'aide de turbine à vapeur [01]**

 Il est possible de déterminer quelles portions de ces besoins sont comblées par les différentes installations qui constituent le système de cogénération. Auparavant, il est nécessaire de rappeler certains principes de base concernant les turbines à vapeurs pour production de chaleur et d'électricité et comment on peut estimer les capacités à spécifier pour ces équipements et estimer leur consommation d'énergie primaire.

#### **3.1. Principes de base de la turbine à vapeur :**

 Les turbines à vapeur (figure I.03), produisent de l'électricité en utilisant la vapeur produite par un générateur de vapeur pour entraîner une génératrice électrique. De la chaleur utile pour combler les besoins de la charge de chaleur peut être récupérée par soutirage de vapeur à une pression intermédiaire et à la sortie de la turbine à vapeur.

 Elles sont comme toutes les turbomachines et, contrairement aux machines volumiques, ce sont des appareils à écoulement continu, ce qui veut dire que, pour un régime de fonctionnement donné, l'état du fluide est invariable en tout point. Cette propriété leur permet de fonctionner avec des débits très importants et rend possible la réalisation des machines de grande puissance, et cela avec un rendement élevé et avec toute la souplesse de réglage exigée par le fonctionnement des installations modernes. De plus, les turbines à vapeur se prêtent, dans des conditions économiques, à la production simultanée d'énergie électrique et de chaleur. Pour toutes ces raisons, ces machines jouent un rôle de tout premier plan dans la production d'énergie électrique aux dépens de la chaleur fournie par les combustibles, qu'ils soient classiques ou nucléaires.

 Elles utilisent de la vapeur surchauffée ou de la vapeur saturée à haute pression produite par une chaudière. En détendant cette vapeur à travers les différents étages de la turbine, on la convertit en une force mécanique qui est transmise par un arbre moteur à une génératrice électrique.

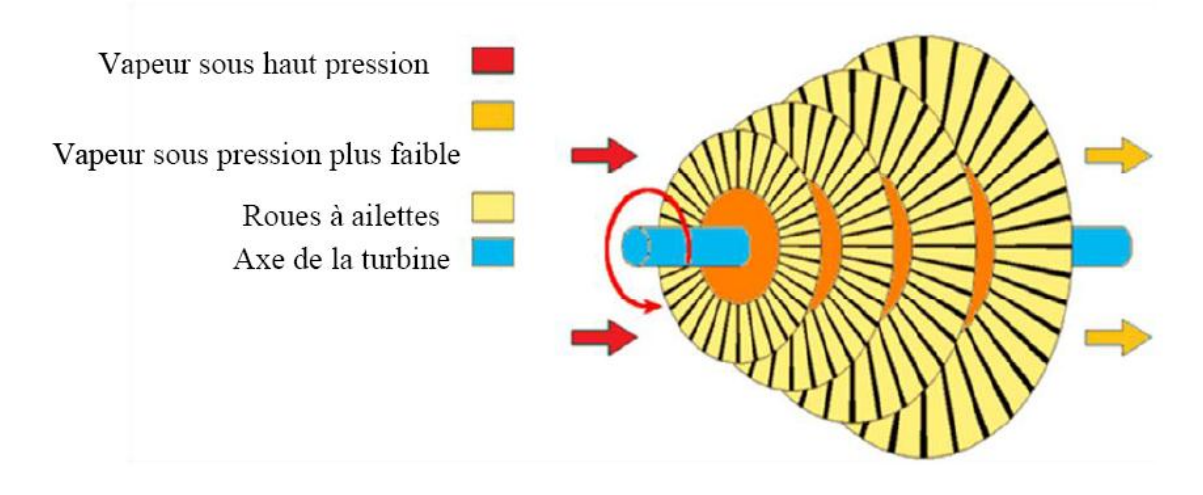

**Figure I.03 : Rotor d'une turbine à vapeur [02]**

 Les turbines sont de deux types : à écoulement axial ou à écoulement radial. Celles à écoulement axial sont les plus courantes pour la production d'électricité. La vapeur est dirigée par la tuyère sur les pales en rotation ou sur les godets disposés radialement sur une roue en rotation. La longueur des pales est petite par rapport au diamètre de la turbine. Dans les turbines à haut rendement, il y a plusieurs étages provoquant une détente de la vapeur à différents niveaux de pression. Le vide à l'échappement peut être obtenu en alimentant chacun des étages de la turbine avec la vapeur qui sort de l'étage précédent en les disposant

sur un même arbre-moteur et en les montant dans une tuyère continue. Les turbines de grande puissance doivent être exploitées dans des conditions où la vapeur qui sort d'un étage contient moins de 10 à 13 % d'eau. Sinon, les gouttelettes d'eau peuvent sérieusement éroder les pales de la turbine et même les parois de la tuyère. Certaines turbines comprennent des étages intermédiaires spécialement destinés à enlever l'humidité de la vapeur. Ce type de dispositif est utilisé quand on est limité en température dans la production de vapeur surchauffée. Le contenu en eau de la vapeur en sortie de turbine dépend, entre autres, de la pression de vapeur d'alimentation.

 Suivant le cycle thermique décrit par la vapeur, on distingue, entre autres, les turbines à condensation, à contre-pression et à prélèvement de vapeur (figure I.04).

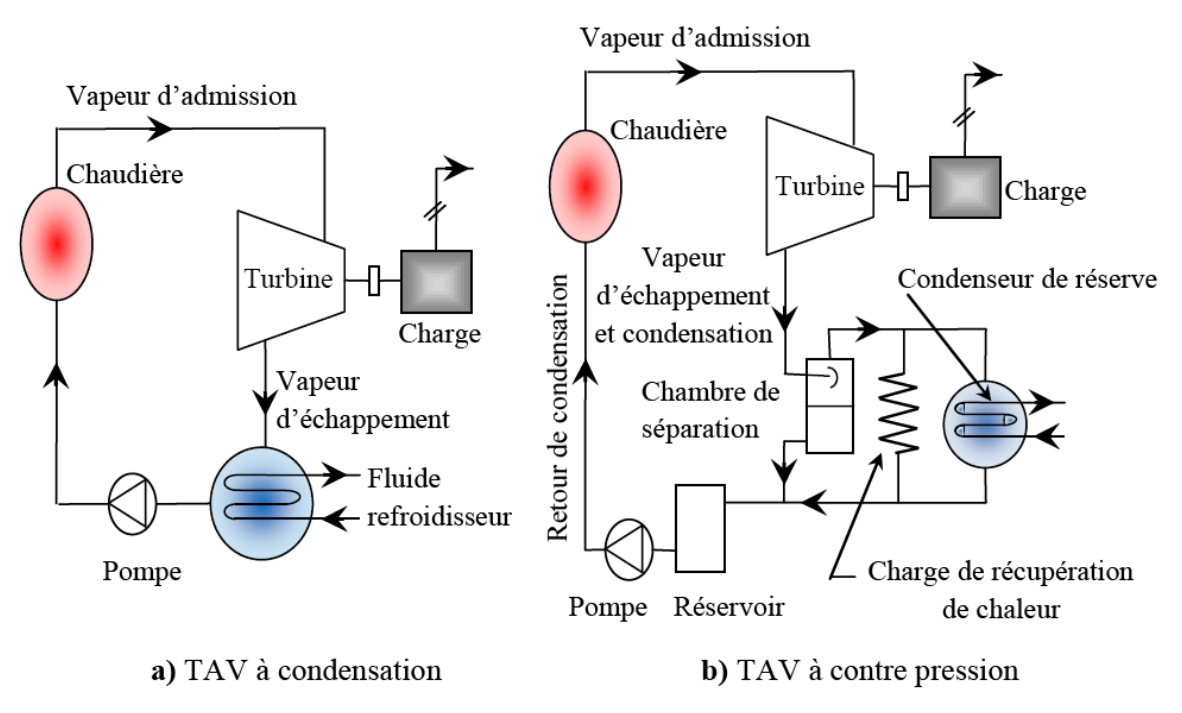

**Figure 04 : Classification des TAV selon leurs utilisations [03]**

 Dans les turbines à condensation (figure I.04.a), la vapeur d'admission est surchauffée pour minimiser la condensation à l'intérieur de la turbine, la vapeur à l'échappement est à une pression soit inférieure à la pression atmosphérique. La faible pression d'échappement est produite par un échangeur de chaleur externe qui refroidit la vapeur et la condense alors qu'elle s'échappe de la turbine.

 Quand la détente se termine à une pression absolue telle que l'on se trouve effectivement à une zone surchauffée, la turbine à vapeur est dite à contre-pression **(figure I/04.b)** : cela correspondant au cas où l'on désire utiliser de la vapeur surchauffée sèche pour une production industrielle de vapeur ou chauffage collectif. **[03]**

 On augmente le rendement du cycle en surchauffant la vapeur. La réchauffe de la vapeur est parfois une façon d'augmenter le rendement de la turbine, puisqu'il s'agit d'un moyen de resurchauffer la vapeur après sa détente d'un étage et avant d'entrer dans l'étage suivant.

 L'opération à contrepression (pression de vapeur à la sortie de la turbine) désigne le mode d'exploitation des turbines où l'on ne condense pas la vapeur en sortie de turbine mais où l'on l'utilise pour combler les besoins d'un procédé ou de chauffage. Dans une turbine utilisée avec un condenseur, la chaleur latente de condensation de la vapeur est évacuée dans un circuit de refroidissement. Le condensat est retourné à la chaudière pour être à nouveau transformé en vapeur.

 L'opération avec contrôle automatique de soutirage désigne le mode d'exploitation qui permet de contrôler le débit de vapeur qui est extrait à la sortie de la turbine de façon à répondre aux besoins de chaleur d'un procédé ou pour le chauffage des locaux. La quantité de vapeur non extraite est envoyée au condenseur. Les turbines de grandes installations peuvent avoir des points de soutirage de vapeur situés à différents niveaux de pression.

#### **3.2. Eléments constitutifs des turbines à vapeurs :**

 Elles sont constituées d'un rotor figure I.05 comprenant un arbre sur lequel sont fixées des aubes et, d'un stator constitué d'un carter portant des déflecteurs fixes, généralement constitués de deux parties assemblées selon un plan axial. Elles comprennent en outre un tore d'admission segmenté et un divergent d'échappement dirigé vers le condenseur. La fonction des déflecteurs fixes est d'assurer tout ou une partie de la détente en formant un réseau de tuyères et de modifier la direction de l'écoulement sortant de l'étage précédent**.** Une turbine à vapeur comprend un ou plusieurs étages assurant chacun deux fonctions :

- La détente de la vapeur qui correspond à la conversion de l'énergie potentielle en énergie cinétique.
- La conversion de l'énergie cinétique en couple de rotation de la machine par le biais des aubages mobiles.

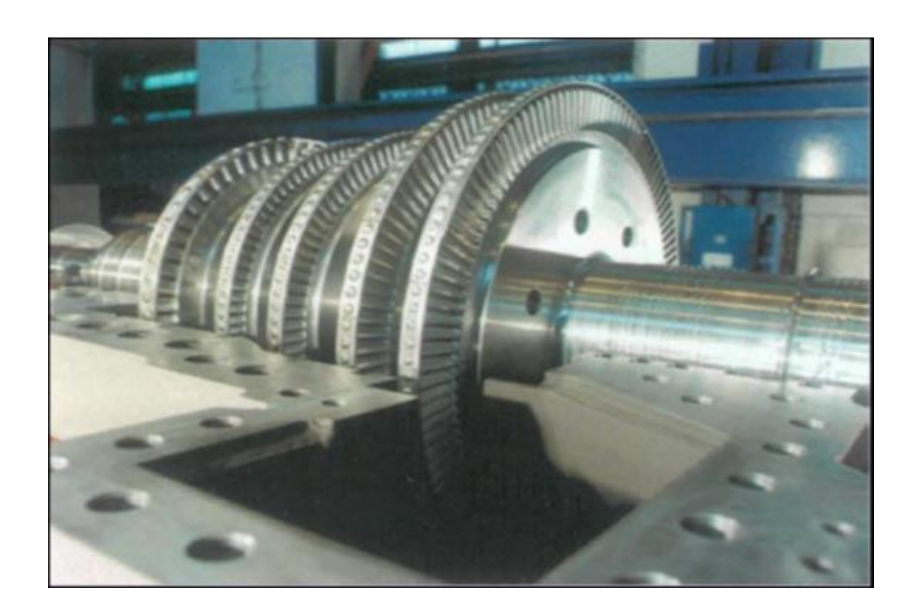

**Figure I.05 : Rotor de la turbine [09]**

La turbine à vapeur comporte un seul arbre auquel sont fixées de nombreuses roues à ailettes. Elle est habituellement formée d'une moitié inférieure et d'une moitié supérieure boulonnée, cette dernière pouvant être soulevée pour faciliter l'entretien. Des diaphragmes solidaires du corps portent les ailettes fixes qui forment les tuyères figure I.06.

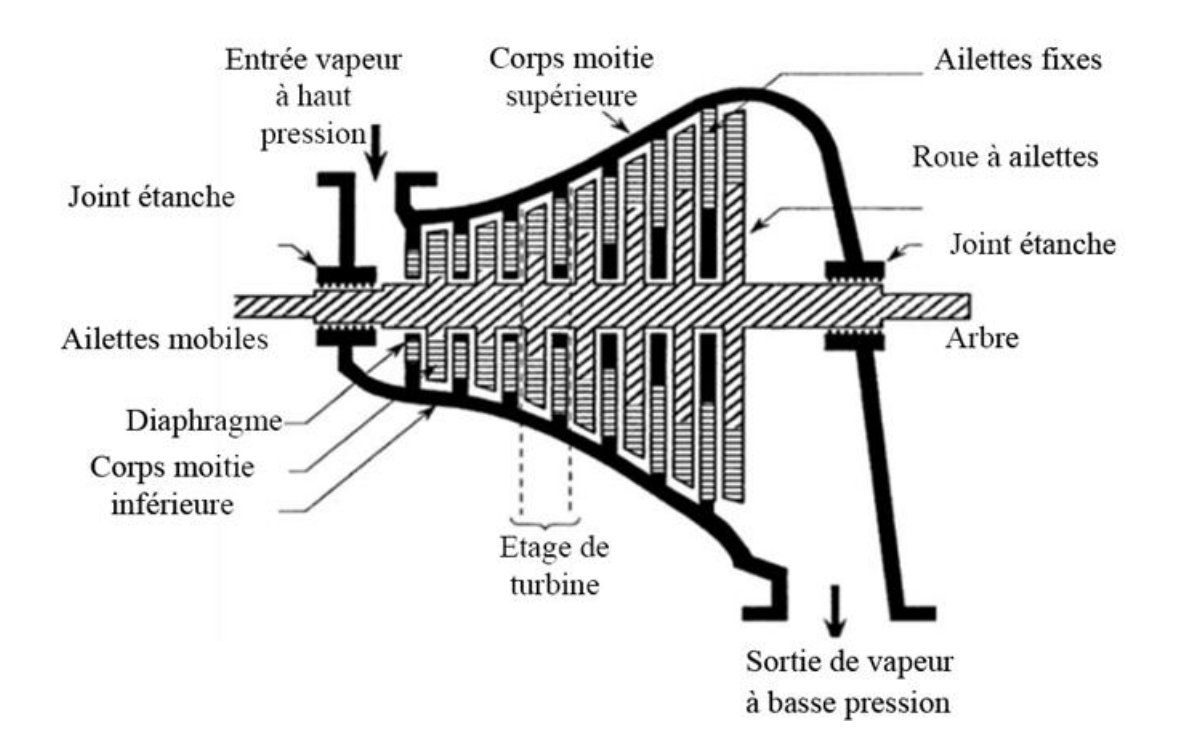

**Figure I.06: Vue en coupe d'une turbine à vapeur (à 7 étages)**

#### **3.3. Vanne d'arrêt d'admission à commande hydraulique :**

 La turbine comporte une vanne d'arrêt boulonnée sur le côté de la boite à vitesse. La soupape de la vanne d'arrêt est équipée d'un pilote ayant pour but de diminuer les efforts d'ouverture.

#### **3.4. Soupapes régulatrices :**

 Elles sont sous le contrôle de la régulation qui assure la rapidité, la précision et la stabilité du fonctionnement. On distingue deux types de soupapes :

\* Les soupapes d'admission du type monobloc qui sont commandées par l'intermédiaire d'une barre externe actionnée par un servovérin hydraulique haute pression (Ø 80/45/45) placé sous la dépendance du régulateur de vitesse figure I.07. Des ressorts de traction à tendance à la fermeture viennent fermer les soupapes lors d'un déclenchement. Pour éviter l'affolement des soupapes les constructeurs utilisent notamment :

- des ressorts à pas variable.
- deux ressorts antagonistes (sens d'hélice opposé; le diamètre de l'un n'est que de 0.5 mm supérieur au diamètre extérieur de l'autre, de sorte qu'il y a frottement entre eux et étouffement des vibrations) **[05]**
- \* Des soupapes de sûreté afin de protéger la turbine contre les suppressions éventuelles.

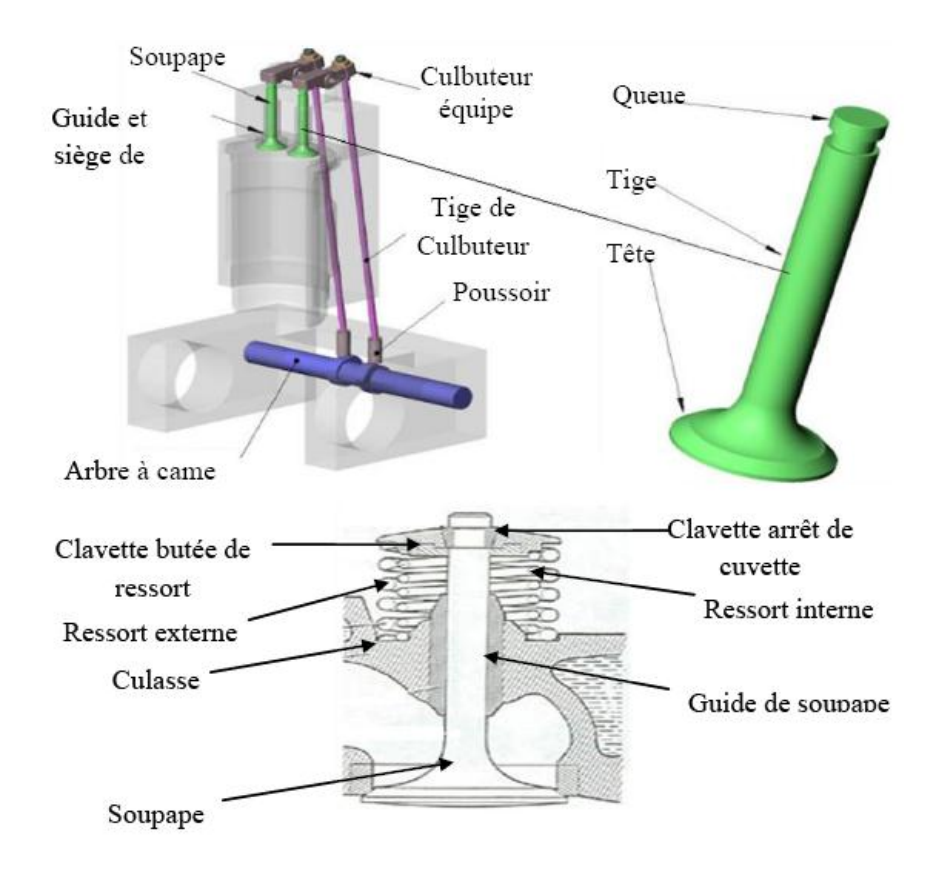

#### **Figure I.07 : Montage d'une soupape à tige et avec deux ressorts concentriques [06]**

#### **3.5. Principe de fonctionnement de la turbine à vapeur**

 Une turbine à vapeur transforme l'énergie de la vapeur en puissance à l'arbre soit par impact, soit par le passage de la vapeur sur les aubes fixées à l'arbre. Dans une turbine à action (figure I.08), la vapeur se détend dans les tuyères, ce qui a pour effet de réduire la pression et augmenter la vitesse d'écoulement.

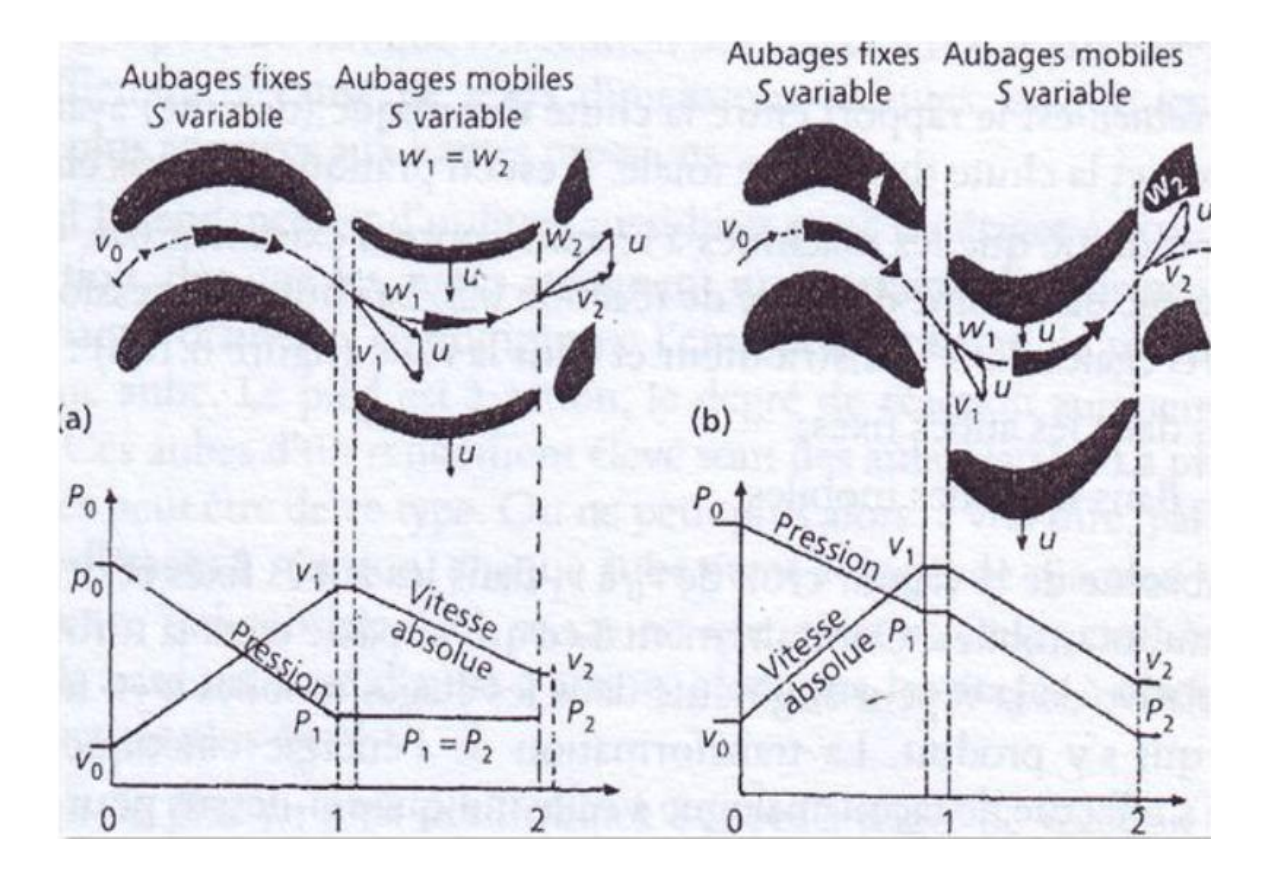

**Figure I.08 : Géométrie des aubages, triangles des vitesses des turbines à action [07]**

Les profils de pression et de vitesse figure I.08 représentent les variations à l'intérieur de la turbine. La vapeur haute vitesse est acheminée à travers la première rangée d'aubes mobiles. Celles-ci absorbent une partie de la vapeur et font tourner l'arbre. La vapeur traverse ensuite une rangée d'aubes fixes qui la redirige vers une deuxième rangée d'aubes mobiles ou la vitesse de la vapeur est réduite de nouveau pour exploiter au mieux l'énergie. L'effet cumulatif des forces réactionnelles sur les aubes mobiles assure la puissance rotative communiquée à l'arbre. Une turbine multi-étage peut comporter plusieurs rangées d'aubes fixes et mobiles tandis qu'une turbine à un seul étage ne comprend que des aubes mobiles pour assurer la puissance de l'arbre **[08]**

#### **3.6. Pressions et températures typiques d'opérations de turbines à vapeur Pression d'opération :**

 La pression d'opération de la turbine à vapeur est la pression de la vapeur à l'entrée de la turbine.

#### **Température de saturation :**

 La température de saturation est le point d'ébullition de l'eau à la pression d'opération de la turbine (pression de la vapeur alimentant la turbine).

#### **Température de surchauffe :**

 La vapeur devient surchauffée quand elle est chauffée à une température supérieure à sa température de saturation tout en étant maintenue à la pression correspondant à la température de saturation. Par définition, elle ne peut pas coexister avec de l'eau sous forme liquide, elle ne contient donc aucune gouttelette d'eau et se comporte comme un gaz parfait tant que l'on ne se rapproche pas des conditions de saturation. La vapeur surchauffée est aussi appelée vapeur surchargée, plus communément vapeur sèche et parfois gaz vapeur. Une des raisons de surchauffer la vapeur est de pouvoir utiliser de la tuyauterie de plus petit diamètre pour le réseau de distribution de vapeur. Le tableau ci-dessous nous donne les pressions et températures de références de la turbine à vapeur.

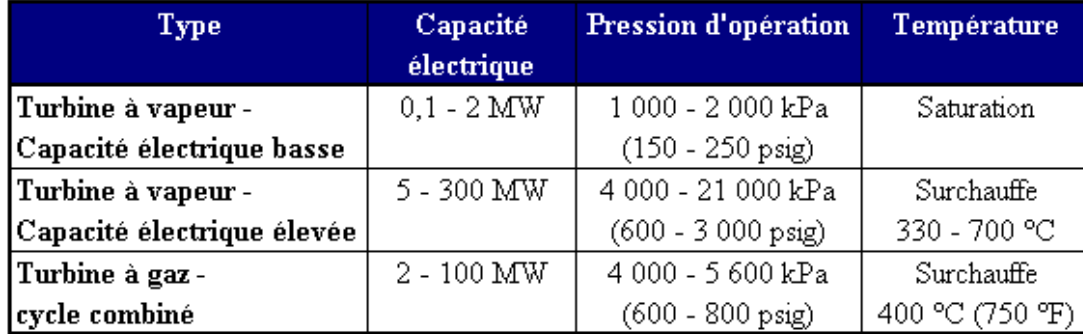

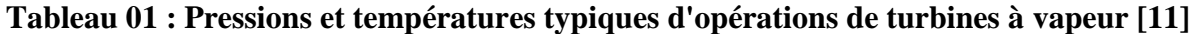

#### **3.7. Cycle thermodynamique**

 Le cycle de Rankine (de William J. Rankine, ingénieur et physicien écossais, 1820−1872) est le cycle de base des machines thermodynamiques utilisant de l'eau comme fluide de travail dans les centrales thermiques, classiques ou nucléaires.

 Dans la théorie, les turbines sont considérées à cycle isentropique (c'est-à-dire à transformation réversible adiabatique). En pratique, les machines ne sont jamais parfaites et des coefficients de rendement seront introduits plus loin pour en tenir compte.

 Le schéma d'une turbine à vapeur est donné dans la (Figure I.09). Le cycle thermodynamique correspondant (appelé cycle de Rankine) est donnée dans la (Figure I.10). Les 4 phases du cycle sont les suivantes :

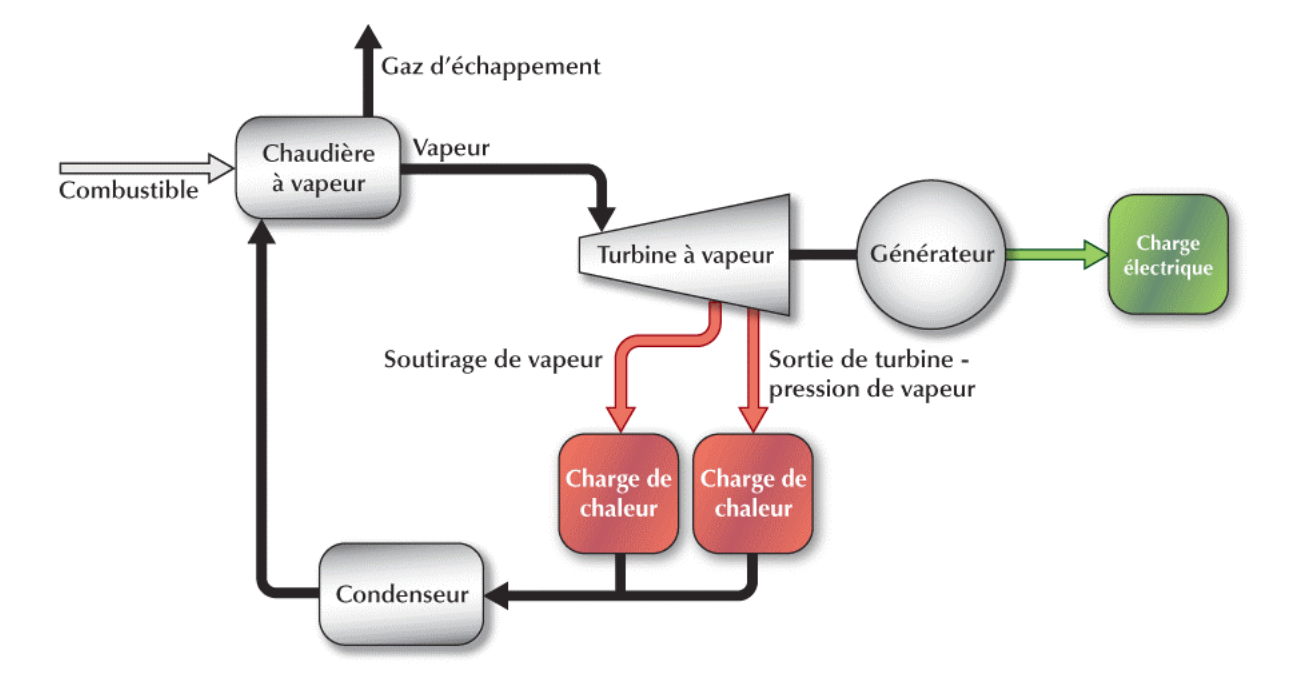

**Figure I.09 : Cycle de Rankine idéal avec surchauffe de la vapeur produite [11]**

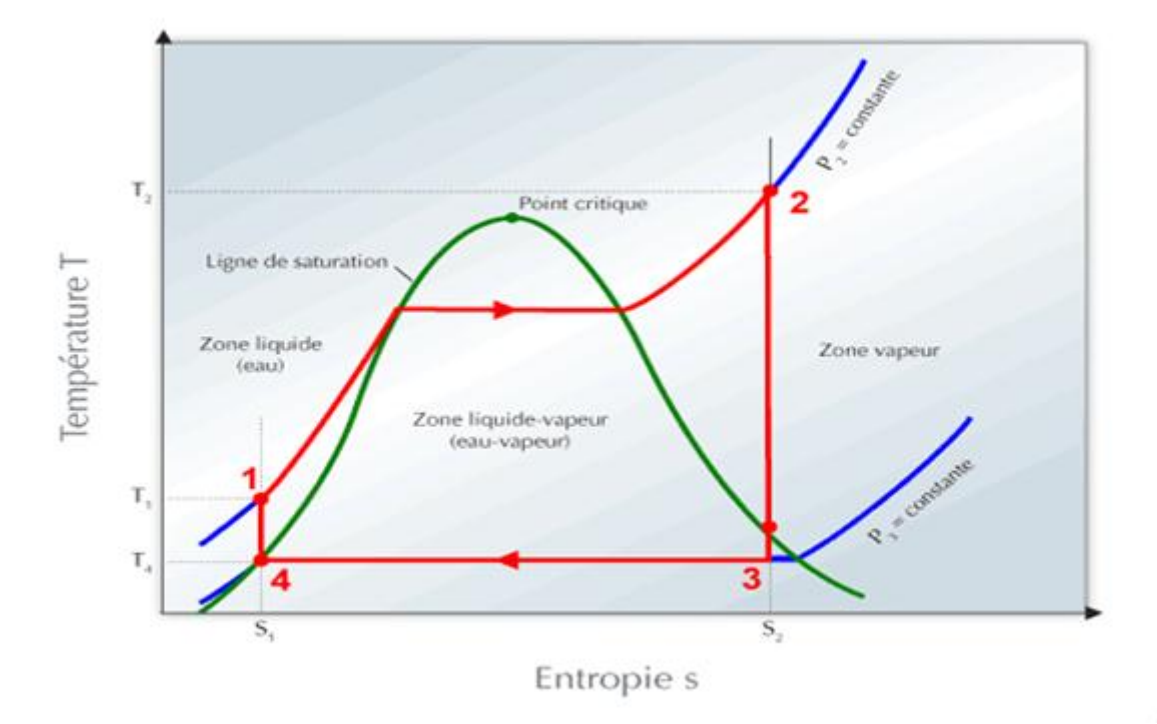

**Figure I.10 : Cycle de Rankine idéal avec surchauffe de la vapeur produite [11]**

 Du point 1 au point 2 : Transfert de chaleur au fluide. La chaleur est produite par un combustible. L'eau entre dans la chaudière, absorbe la chaleur produite et en sort sous forme de vapeur surchauffée.

 Du point 2 au point 3 : Détente. La vapeur traverse la turbine en y perdant sa pression. L'enthalpie perdue par la vapeur est transformée en travail par la turbine en rotation.

 Du point 3 au point 4 : Rejet de la chaleur de condensation dans le milieu ambiant lors de la transformation de la vapeur en eau dans un condenseur. Cette énergie peut aussi être extraite pour combler des charges thermiques de cogénération.

 Du point 4 au point 1 : Augmentation isentropique de la pression d'eau alimentant la chaudière à vapeur au moyen d'une pompe. L'eau entre dans la pompe en tant que liquide saturé et en sort sous forme de liquide sous-refroidi. Le travail exigé par ce changement d'état, c'est à dire le travail fourni par la pompe, est généralement une fraction du travail produit par la turbine (typiquement 5 %).

**Enthalpie :** L'enthalpie est une mesure globale de la quantité d'énergie contenue dans un corps.

**Entropie :** L'entropie est une mesure globale du potentiel thermodynamique ou de la quantité de travail mécanique que l'on peut espérer extraire d'un corps.

#### **3.8. Calcul du travail produit et la capacité thermique:**

 Le travail produit par la turbine par unité de masse de vapeur qu'elle utilise, ou travail produit dans le cycle de Rankine, est simplement donné par :

$$
W_{ideal} = h_2 - h_3 \qquad (1.01)
$$

 Où **wideal** est le travail produit par le cycle de Rankine, soit la consommation spécifique théorique de vapeur,  $h_2$  est l'enthalpie de la vapeur alimentant la turbine et  $h_3$  est celle de la vapeur quittant la turbine. Les enthalpies  $h_2$  et  $h_3$  correspondent aux mêmes points 2 et 3 que ceux du diagramme de la **Figure 10**, qui ont la même entropie.

 Le travail unitaire **w** produit réellement par la turbine à vapeur (qui permet d'obtenir la consommation spécifique réelle de vapeur), tient compte du fait que la turbine ne fonctionne pas selon le cycle idéal. Il est calculé par :

$$
W = \eta_s \cdot w_{ideal} \qquad (1.02)
$$

Où **η<sup>s</sup>** est le rendement isentropique de la turbine.

 L'équation ( I.01) exige de connaître l'enthalpie de la vapeur à l'entrée et à la sortie de la turbine.

L'enthalpie  $h_2$  et l'entropie s<sub>2</sub> de la vapeur entrant dans la turbine peuvent être calculées à partir de la pression au point 2,  $P_2$  et  $T_2$ de la vapeur surchauffée (deux grandeurs spécifiées par l'utilisateur). L'enthalpie h<sub>3</sub> à la sortie du point de soutirage peut être calculée à partir de la pression en sortie de turbine P<sub>3</sub> (également spécifiée par l'utilisateur) ainsi que l'entropie au point de soutirage  $(s_3=s_2 \text{ selon l'hypothèse d'une transformation isentropique}).$ 

 En pratique, le système ne fonctionne pas comme un système idéal et certaines inefficacités supplémentaires doivent être prise en compte. Le travail réellement produit par la turbine par unité de masse de vapeur (ou la consommation spécifique réelle de vapeur) peut être calculé à partir du rendement isentropique global du groupe turbine-génératrice :

$$
W = \eta_{tg} \cdot w_{ideal} \qquad (1.03)
$$

Où  $\eta_{tg}$  est le rendement isentropique global du groupe turbine-génératrice. En réalité, le rendement dépend de plusieurs facteurs sur le trajet qu'effectue la vapeur, incluant le diamètre de la sortie de tuyère.

 On peut maintenant obtenir la puissance électrique produite par la turbine en multipliant le travail unitaire produit par le débit massique de vapeur alimentant la turbine :

$$
W = m'w \tag{I.04}
$$

 Où W est la puissance électrique produite par le groupe turbine à vapeur - génératrice, m le débit massique de vapeur alimentant la turbine, et w le travail réellement produit par unité de masse de vapeur entrant dans le groupe turbine à vapeur - génératrice. La capacité thermique  $\dot{\mathbf{Q}}_{\mathbf{c}}$  de la turbine est alors :

$$
\dot{Q}_c = m'(h_3 - h_4) \cdot w \tag{I.05}
$$

#### **3.9. Indice de qualité de la vapeur**

 L'indice de qualité de la vapeur sortant de la turbine est obtenu à partir de l'entropie de l'eau pouvant commencer à apparaître en sortie de turbine et de l'entropie de la vapeur sortant de la turbine, selon la formule suivante qui s'adresse au mélange à deux phases :

$$
x3 = \frac{s3 - s1}{s v - s1}
$$
 (1.06)

Où,  $x_3$  est l'indice de qualité de la vapeur sortant de la turbine,  $s_3$  l'entropie de la vapeur sortant de la turbine, s<sub>1</sub> l'entropie de l'eau alimentant la chaudière à vapeur mais à la pression en sortie de turbine, et s<sub>v</sub> l'entropie de la vapeur saturée à la pression en sortie de turbine. Quand l'indice de qualité de la vapeur est inférieur à un cela veut dire que la vapeur est humide.

Si l'indice de qualité de la vapeur d'eau est inférieur à 1, la vapeur contient de l'eau sous forme de microgouttelettes (on dit alors que la vapeur est humide).

 Typiquement, une turbine à vapeur exige un indice de qualité minimum compris entre 0,90 et 0,95. Si l'indice de qualité est trop faible, il pourrait y avoir érosion des pales de la turbine à vapeur, due à la collision des gouttelettes d'eau sur les pales de la turbine, augmentant de ce fait le coût d'entretien du système de production d'électricité. Si la pression de la vapeur soutirée est plus élevée, l'indice de qualité de la vapeur qui traverse la turbine augmente. Si on ne peut pas laisser sortir la vapeur à une pression plus élevée, on devra utiliser plusieurs turbines à vapeur et éventuellement un réchauffeur de vapeur ou un séparateur d'humidité. Ceci aidera à réduire des coûts d'entretien, mais augmentera le coût initial de l'équipement.

#### **4. Rendements typiques d'une turbine à vapeur :**

 Les valeurs typiques de rendement de la turbine à vapeur (Tableau I.02) varient entre 70 et 80 %. Les grandes turbines à vapeur ont typiquement des rendements plus élevés que les petites. Ces valeurs incluent les pertes dans la turbine à vapeur, les pertes intrinsèques au système et pour faire fonctionner des équipements auxiliaires.

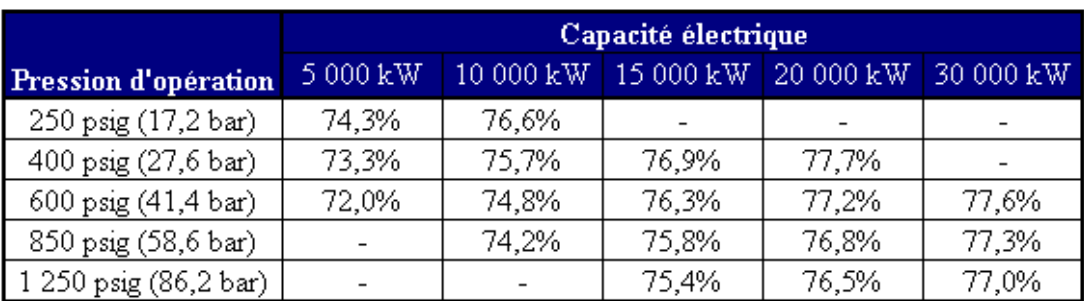

#### **Tableau I.02 : valeurs typiques de rendement de la turbine à vapeur [11]**

#### **5. Turbine à vapeur avec point de soutirage de vapeur :**

Le soutirage de vapeur est la quantité de vapeur extraite, utilisée pour combler les besoins de la charge de chaleur, de qualité supérieure à celle disponible en sortie de turbine ou bien à une pression plus élevée que celle disponible en sortie de turbine à vapeur.

 Il est possible aussi de faire des calculs de rendement d'une turbine possédant un point de soutirage de vapeur, tel qu'illustré dans la Figure I.11 et le cycle thermodynamique équivalent suivi par l'eau est alors celui de la Figure I.12.

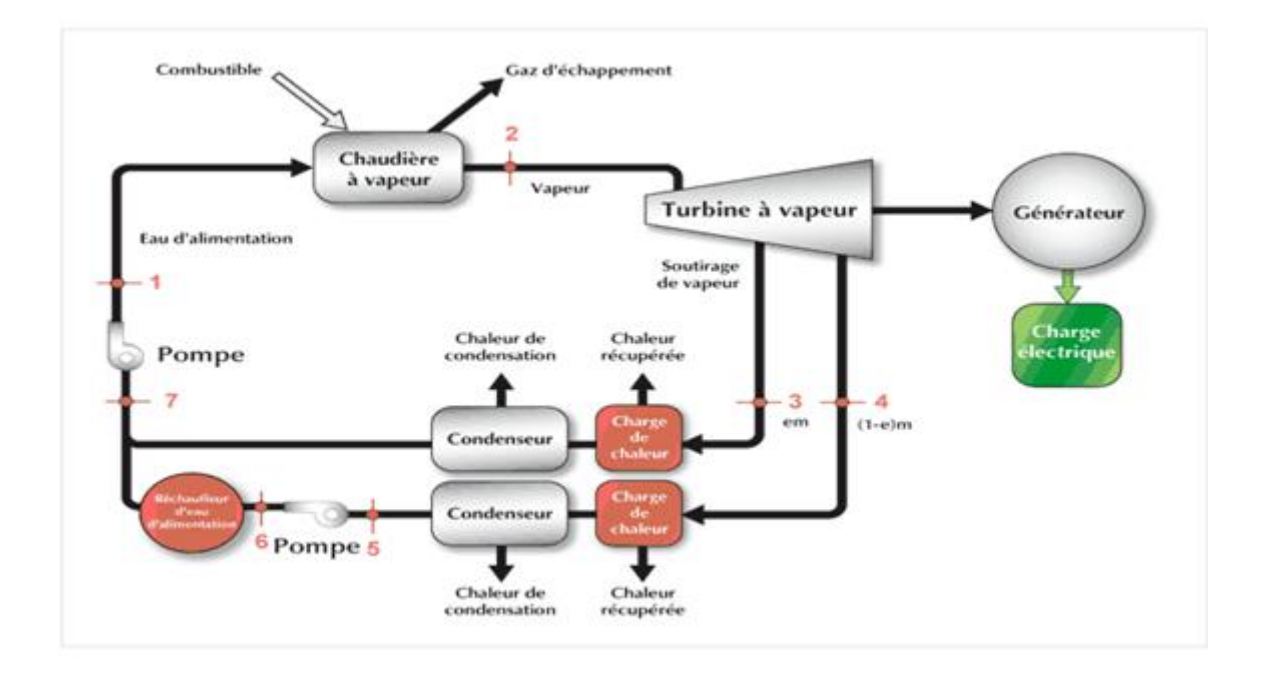

**Figure I.11. Cycle de Rankine idéal avec surchauffe et soutirage de vapeur [11]**

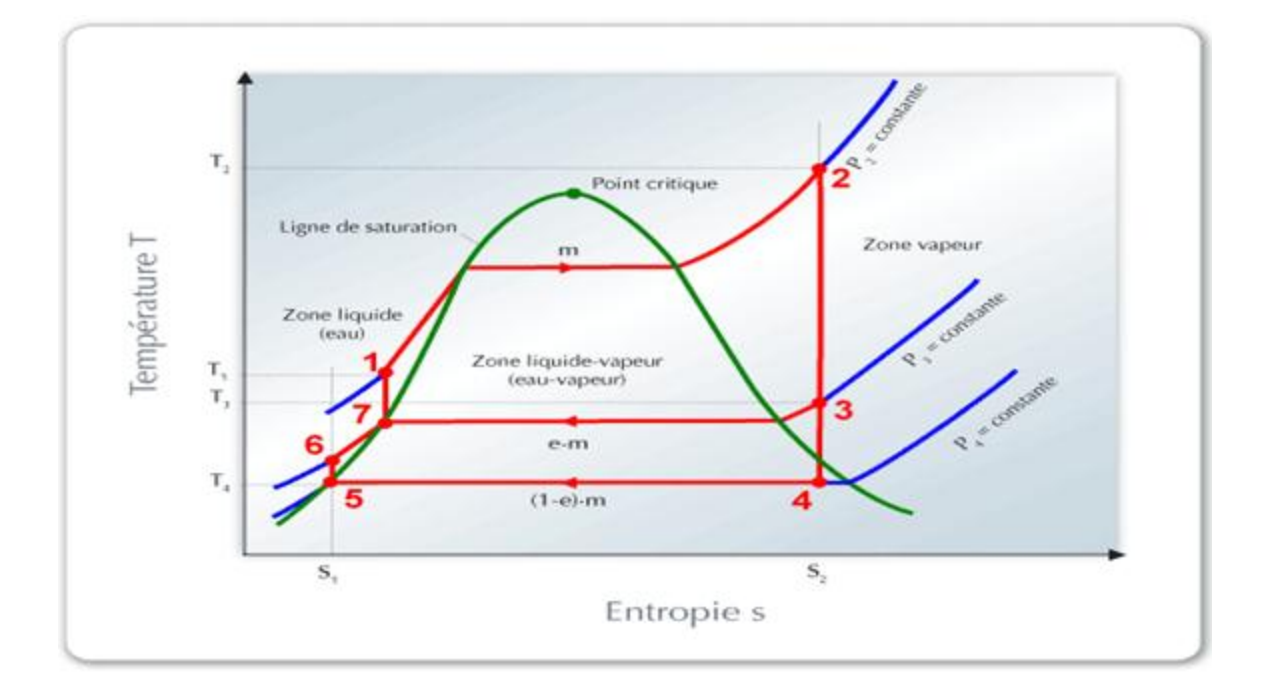

**Figure I.12. Cycle de Rankine idéal avec surchauffe et soutirage de vapeur [11]**

#### **6. Exemples de coûts par kW installé pour les turbines à vapeur :**

 Les coûts d'investissement représentent l'investissement total nécessaire jusqu'à la mise en route du projet, avant qu'il ne commence à générer des économies ou des revenus. Les coûts d'investissement sont la somme des coûts estimés pour l'étude de faisabilité (Tableau I.03), pour le développement, pour les travaux d'ingénierie, pour les équipements de production d'électricité, de chaleur et de froid, et leur installation, pour les infrastructures connexes et autres frais divers. C'est une donnée nécessaire aux calculs des temps de retour simple et des capitaux propres investis et de la dette du projet.

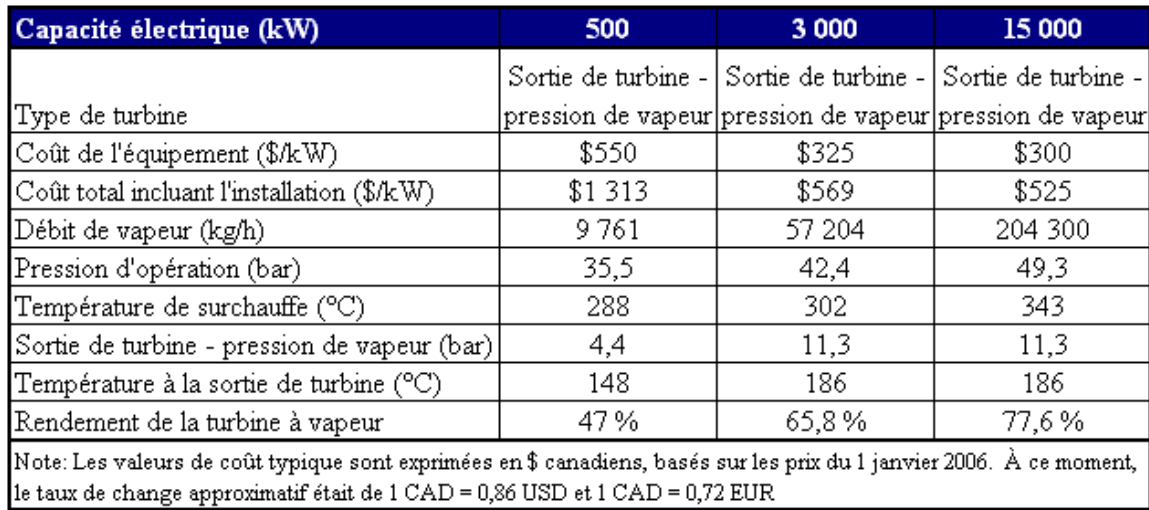

#### **Tableau I.03: coûts par kW installé pour les turbines à vapeur [11]**

Note : ces coûts incluent uniquement l'équipement et son installation.

#### **7. Conclusion**

 Les systèmes de cogénération permettent de valoriser de l'énergie thermique qui serait autrement perdue. Ils contribuent ainsi à réduire la consommation d'énergie primaire qu'il aurait fallu pour combler des besoins combinés de chaleur et d'électricité, et par conséquent, à réduire les émissions de gaz à effet de serre.

 La cogénération s'intègre dans tout établissement possédant des besoins de chaleur et d'électricité importants. En outre, elle apporte de nombreux avantages à son propriétaire, tant du point de vue économique, que du point de vue social et environnemental.

# Chapitre II

Analyse thermodynamique du cycle de la turbine à vapeur intégrant le procédé

#### **1. Introduction**

Le projet qui fait l'objet de notre étude nous a été proposé par la CREG, Il s'agit d'une Entreprise dont le nom n'a pas été révélé, qui a des besoins de chaleur pour son procédé et qui souhaiterait s'engager dans le processus de cogénération pour produire de l'électricité et couvrir ses besoins, en plus d'exporter sur le réseau Sonalgaz l'excédent d'électricité que Sonalgaz lui paiera conformément aux mécanismes de soutien en vigueur (tarifs d'achat garantis, feed-in-tarrifs)

 Le projet propose à la cogénération une turbine à vapeur à contre-pression, dont les caractéristiques de l'installation sont les suivantes :

**- Atelier de production de vapeur** :

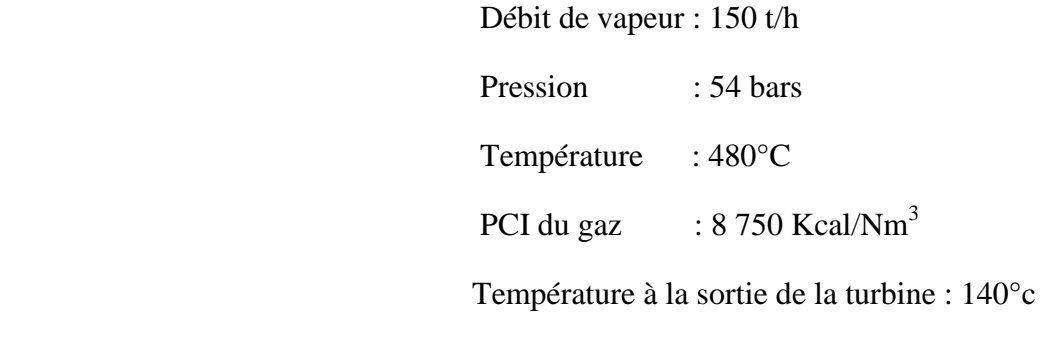

Température à son retour : 104°c

**- Atelier de production d'énergie électrique** :

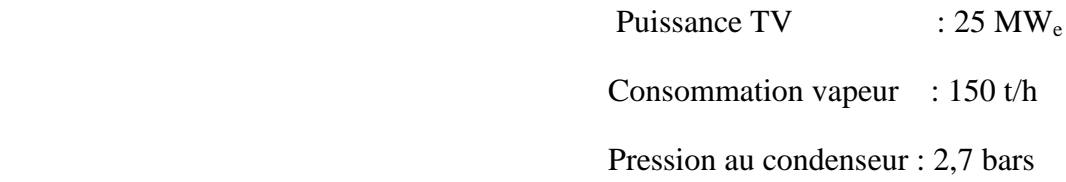

#### **2. Cycle à contre-pression :**

 Pour la production simultanée de puissance mécanique et calorifique en quantité appréciable, il est plus avantageux de détendre toute la vapeur du générateur dans une machine motrice de telle sorte qu'à l'échappement, elle se retrouve à l'état requis pour pouvoir encore servir à l'action calorifique. On substitue ainsi au condenseur un échangeur de chaleur, de telle sorte qu'on récupère l'action calorifique normalement perdue à la source froide. Cet échangeur fonctionnant à une pression supérieure à la pression normale du condenseur, on parlera de cycle à contre-pression. En effet, le schéma du procédé correspond au schéma de la figure 13. Et le cycle thermodynamique correspondant est celui de la figure 14. Dans ce cas, il faut faire en sorte que l'état en fin de détente à la turbine corresponde à l'état du point(1) à la figure (14), la pression à l'échappement de la turbine est supérieure à la pression atmosphérique, on dit qu'elle fonctionne à contrepression.

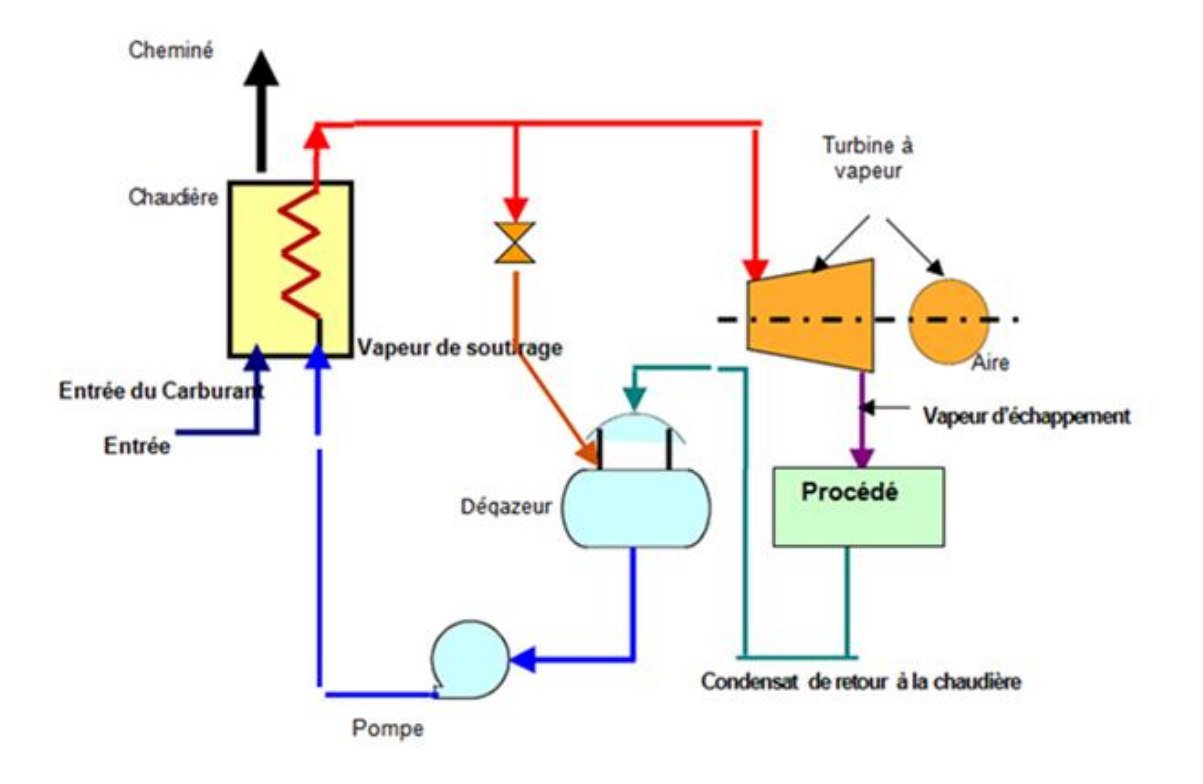

**Figure II.01 :** Schéma de principe de l'installation

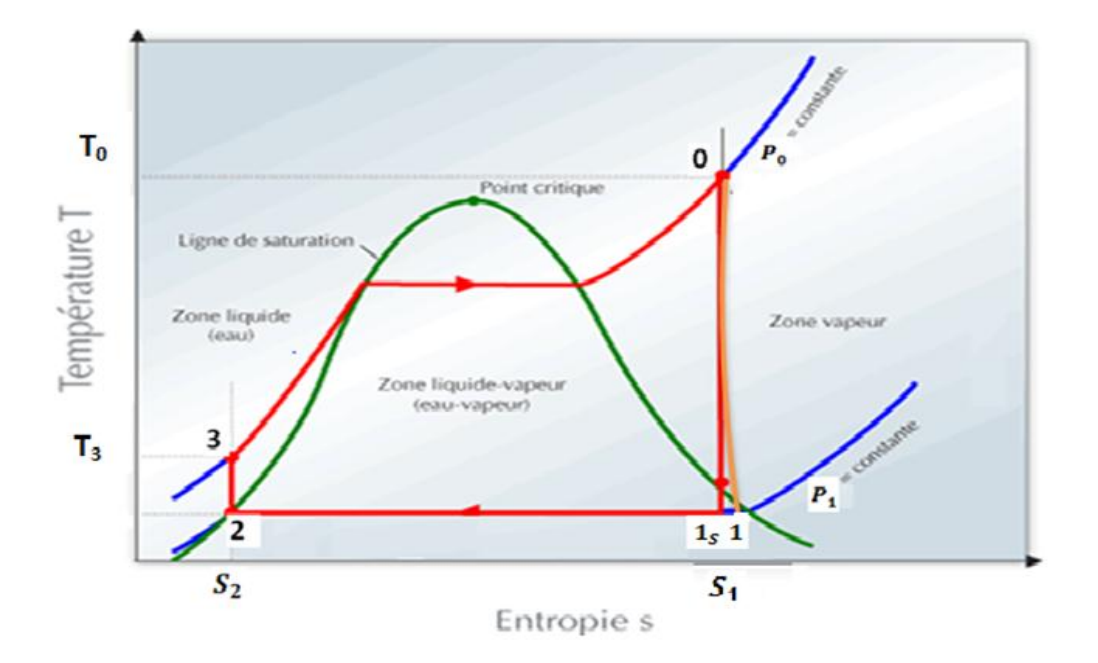

**Figure II.02 :** Diagramme thermodynamique du procédé

#### **(0) : Entrée de la turbine**

 $P_0 = 5, 4 MPa$ 

 $T_0 = 480^\circ c$ 

Lecture des caractéristiques de la vapeur à partir des données thermodynamiques :

$$
V_0 = 0, 0611323 \text{ m}^3/\text{kg}
$$

 $h_0$  = 3381,902 kJ/kg

S**<sup>0</sup>** = 6, 87382kJ/kg.k

#### **(1): Sortie de la turbine**

P**1**= 0, 27 MPa

$$
T_1=140~^\circ\mathrm{c}
$$

Lecture des caractéristiques de la vapeur à partir des données thermodynamiques nous donne :

$$
V_1 = 0, 68763 \text{ m}^3/\text{kg}
$$

$$
h_1 = 2742, 043 \text{kJ/kg}
$$

 $S_1 = 7, 0799kJ/kg.k$ 

#### **: Sortie isentropique**

Lecture des caractéristiques de la vapeur à partir des données thermodynamiques :

$$
V_{1s} = 0
$$
, 649753 m<sup>3</sup>/kg  
 $h_{1s} = 2658$ , 696kj/kg

 $X_{1s} = 0,972$ 

Le rendement de la turbine à vapeur est défini comme suit :

$$
\eta_{TV} = \frac{h_0 - h_1}{h_0 - h_{1s}} \tag{II.01}
$$

 $\eta_{TV} = 0,885$ 

$$
\dot{W}_{TV} = \dot{m}_v (h_0 - h_1) \tag{II.02}
$$

 $\dot{W}_T$ 

#### **(2): liquide saturé**

 $T_2 = 105$  °c

 $P_2 = 0$ , 27 MPa

Lecture des caractéristiques de la vapeur à partir des données thermodynamiques :

$$
V_2 = 0
$$
, 001047 m<sup>3</sup>/kg  
 $h_2 = 440$ , 239J/kg  
 $S_2 = 1$ , 3628kJ/kg.k

$$
\dot{Q}_{1-2} = \dot{m}_{\nu} (h_1 - h_2) \tag{II.03}
$$

 $\dot{\pmb{Q}}_1$ 

#### **(3):sortie de la pompe**

 $P_3 = 5,4MPa$ 

$$
S_3 = S_{2} = 1, 3628 kJ/kg.k
$$

Lecture des caractéristiques de la vapeur à partir des données thermodynamiques :

#### $h_3 = 445$ , 608 kJ/kg

 $V_3 = 0$ , 001045 m3/kg

$$
\dot{Q}_{3-0} = \dot{m}_v (h_0 - h_3) \tag{II.04}
$$

$$
\dot{w}_p = \dot{m}_v (h_3 - h_2) \tag{II.05}
$$

 $\dot{\bm{Q}}_3$ 

#### **3. Calcul de la chaudière**

Le bilan thermique d'un ensemble de chaudière est l'une des caractéristiques fondamentales qui permettent d'apprécier correctement l'efficacité et l'économie de son exploitation. Un travail exhaustif doit être mené pour pouvoir connaitre l'état et la situation réelle de la chaudière afin d'établir une méthodologie de calcul pour remédier à des problèmes éventuels.

#### **3.1 Bilan thermique de la chaudière**

Pour vérifier le bon fonctionnement d'une chaudière, on doit établir un bilan thermique et relever les anomalies qui pourraient éventuellement apparaitre dans ses composants représenté à la figure 15 ci-dessous.

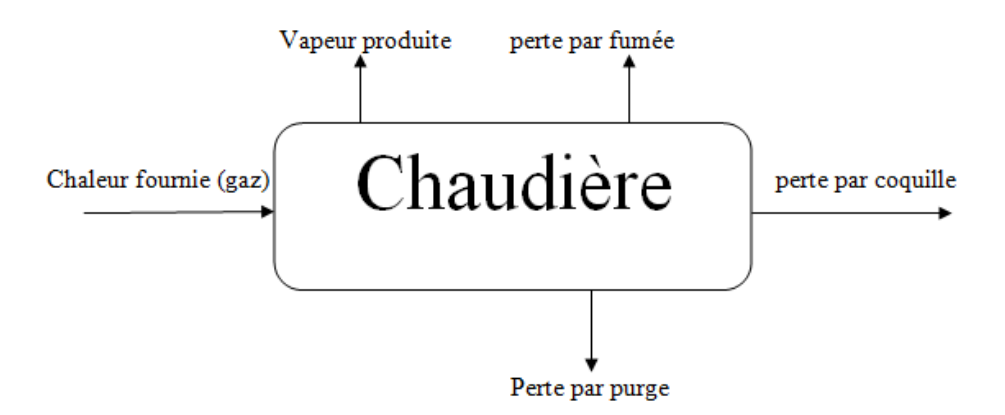

**Figure II.03:** Bilan énergétique de la chaudière

Deux méthodes peuvent être utilisées pour établir le bilan thermique de la chaudière : la méthode directe et la méthode indirecte.

#### **3.2 La méthode directe**

Selon cette approche, le rendement  $\eta_{ch}$  de la chaudière se calcule par le rapport de la quantité de chaleur consommée effectivement par la vapeur,  $\dot{Q}_{3-0}$ , sur la quantité de chaleur fournie par le combustible,  $\dot{Q}_c$  :

$$
H_{ch} \left( \%\right) = \frac{\dot{Q}_{3-0}}{\dot{Q}_c} \times 100 \tag{II-06}
$$

La chaleur fournie par le combustible à l'ensemble de la chaudière s'obtient par la connaissance du débit du combustible  $\dot{m}_{GN}$  et de son pouvoir calorifique inférieur PCI :

$$
\dot{Q}_c = \dot{m}_{GN} \times PCI \tag{II-07}
$$

La chaleur utile qui sert à la production de la vapeur nécessite la connaissance du débit de vapeur produite  $\dot{m}_v$  et de l'état thermodynamique de l'eau à l'entrée et à la sortie de la chaudière, elle est donnée par :

$$
\dot{Q}_{3-0} = \dot{m}_v \times (h_{vs} - h_{le})
$$
\n(II-08)

Où  $h_{\nu s}$  et  $h_{\nu}$  sont l'enthalpie spécifique de la vapeur à la sortie de la chaudière et celle du liquide à l'entrée respectivement.

Pour être en mesure de calculer le rendement de la chaudière par la méthode directe, on doit disposer des débits du gaz naturel et de la vapeur.

#### **3.3 Méthode indirecte pour le calcul du rendement d'une chaudière**

#### **3.3.1 Les pertes de chaleur**

On peut les déterminer à partir du code d'essai d'ASME (l'American Society of Mechanical Engineers). Ce code rigoureux s'applique à toutes les catégories de combustibles utilisés, mais en Algérie les chaudières fonctionnent au gaz naturel ou au mazout et de nombreuses pertes répertoriées dans le code ne s'y appliquent pas. Une méthode simplifiée pour évaluer le rendement d'une chaudière est appliquée selon cette équation :

$$
Rendement = \frac{sortie}{entrée} \times 100
$$
   
\n**Ans**, on a: *sortie = entrée - pertes*

On aura donc la relation :

$$
Rendement = 100 - \frac{pertes}{entrée} \times 100
$$

#### **3.3.2 Perte de gaz de carneau (PGC)**

Ces pertes sont dues aux produits de combustion « secs » qui ne propagent que la chaleur sensible étant donné qu'ils ne subissent aucun changement d'état. Ces produits sont le gaz carbonique (CO<sub>2</sub>), le monoxyde de carbone (CO), l'oxygène (O<sub>2</sub>), l'azote (N<sub>2</sub>) et le dioxyde de soufre  $(SO_2)$ . En général, le  $SO_2$  et le CO ne figurent que dans des concentrations correspondant à des parties par million dont on peut ne pas tenir compte, du point de vue perte thermique.

Calculer la perte de gaz de carneau (PGC) selon la formule suivante :

$$
PGC = \frac{24 \times GS \times (T_{GC} - T_{AC})}{PCS}
$$
 (II.09)

Avec,

GS (lb/lb comb) = 
$$
\frac{(11CO_2 + 8O_2 + 7N_2)}{3CO_2}(C + 0.375S)
$$

GS : gaz sec

 $T_{GC}$ : Température des gaz de carneau,  $\textdegree$ F

 $T_{AC}$ : Température de l'air comburant, °F

PCS : Pouvoir calorifique supérieur, Btu/lb

 $CO<sub>2</sub>$  et  $O<sub>2</sub>$ : pourcentage en volume dans les gaz de carneau

 $N_2 = 100 - CO_2 - O_2$ 

C et S : fractions massiques dans l'analyse du combustible

La réduction de l'excès d'air au minimum permet de diminuer les pertes de gaz de carneau*.*

Ces pertes sont à déterminer à partir du code d'essai de puissance de l'ASME. Elle présente une valeur typique de 10 % de l'énergie primaire.

#### **3.3.3 Perte causée par l'humidité provenant de la combustion d'hydrogène (PH)**

L'hydrogène contenu dans le combustible quitte la chaudière sous forme de vapeur d'eau, entraînant l'enthalpie, ou la chaleur totale, correspondant à ses conditions de température et de pression. La pression de la vapeur est très faible, mais sa température de carneau est élevée et la plus grande partie de son enthalpie se situe dans la chaleur de vaporisation.

La perte est évaluée à environ 10 %, dans le cas du gaz naturel, et à 7 %, dans le cas du mazout.

Calculer la perte (PH) comme suit :

$$
PH(\%) = \frac{900 \times H_2(h_g - h_f)}{PCS}
$$
 (II. 10)

Avec :

 $H<sub>2</sub>$  = fraction massique d'hydrogène dans l'analyse du combustible

L'enthalpie de la vapeur d'eau à 1 psig, à la température des gaz de combustion est donnée par l'équation suivante :

$$
h_q = 1055 + (0.467 \times T_{GC}) \; Btu/lb \tag{II.11}
$$

*L'*enthalpie de l'eau à la température de l'air comburant  $T_{AC}$  est donnée par l'équation suivante.

$$
hf = T_{AC} - 32 \qquad Btu/lb \qquad (II.12)
$$

Seul un échangeur de chaleur à condensation réduira cette perte de manière importante.

#### **3.3.4 Perte de chaleur par rayonnement ou convection (PR)**

Cette perte provient des surfaces externes d'une chaudière en marche. Elle est constante pour toute chaudière utilisée à une température de fonctionnement donnée. Exprimée selon le pourcentage du rendement thermique d'une chaudière, la perte augmente à mesure que le rendement diminue. Ainsi, faire fonctionner la chaudière à pleine charge permet de réduire le pourcentage de perte. Comme l'étendue de la surface d'une chaudière se rapporte à son volume, la perte relative d'une grosse chaudière est inférieure à la perte d'une chaudière plus petite (effet d'échelle).

Au lieu de faire des calculs complexes, On détermine la perte par rayonnement et convection à l'aide d'un tableau étalon qu'on peut se procurer auprès de l'ABMA (American Boiler Manufacturers Association). On prendra pour cette perte une valeur type de 1 %.

#### **3.3.5 Pertes de chaleur par purge**

La perte de chaleur par purge est la chaleur perdue lors de la purge de la chaudière, cette perte est estimable en connaissant la quantité d'eau purgée et sa température.

La quantité d'eau purgée doit être réduite au minimum nécessaire. Dans le cas où les quantités d'eau purgée sont importantes, il pourrait être intéressant d'envisager de récupérer leur énergie, on pourrait ainsi réaliser des économies d'énergie associées aux purges pouvant atteindre 50%. [17]. Pour ces pertes, on adoptera une valeur de 2 %.

#### **3.3.6 Pertes non comptabilisées (PNC)**

On utilisera pour cela une valeur de perte présumée de 0,1 % pour les chaudières alimentées au gaz naturel et de 0,2 % pour les chaudières alimentées au mazout.

Au final, le rendement sera calculé ainsi :

$$
\eta_{ch} = 100 - (PGC + PH + PR + PNC + P_{pure})
$$
  
\n
$$
\eta_{ch} = 100 - (PGC + PH + PR + PNC + P_{pure})
$$
 (II.13)

*avec :*

$$
PNC=0,1\%
$$
  
\n
$$
PGC=10\%
$$
  
\n
$$
R_{\text{ayonnement}}=1\%
$$
  
\n
$$
P_{\text{pure}}=2\%
$$

*Avec ses valeurs le rendement de la chaudière serai :*

$$
\eta_{ch}=76,9\%
$$

Le bilan thermique de la chaudière est représenté sur la figure II.16 ci-après

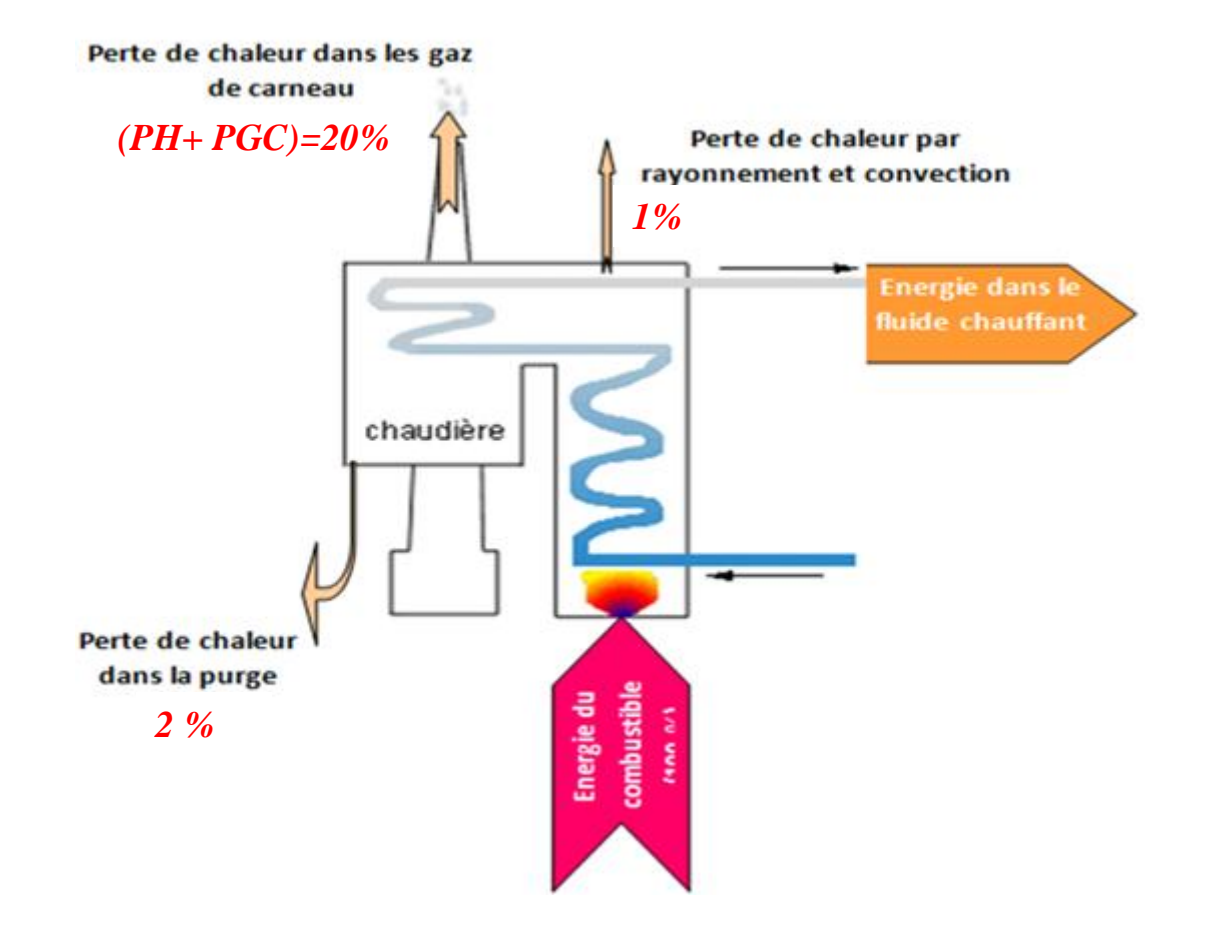

**Figure II.04 :** Bilan thermique type d'une chaudière [18]

### **Calcul du travail fourni à la pompe**

### $\dot{w}_p = 0$ , 2237 MW

Le rendement électrique du cycle est donné par l'expression suivante :

$$
\eta_{cy}{}^{él\acute{e}c} = \frac{\dot{W}_{TV} - \dot{w}_p}{\dot{Q}_{3-0}} \tag{II.14}
$$

Avec les résultats trouvés au-dessus le rendement sera :

$$
\eta_{cy}^{\text{el\acute{e}c}}=21,64\%
$$

### **Calcul du rendement de la cogénération**

Le rendement de la cogénération se calcul comme suit :

$$
\eta_{cog} = \frac{(\dot{W}_{TV} - \dot{w}_p) + \dot{Q}_{1-2}}{\dot{Q}_c}
$$
 (II. 15)

Les deux équations (II-06) et (II.15) nous permet de calculer le rendement de la cogénération, Soit :

$$
\eta_{ch} (96) = \frac{\dot{Q}_{3-0}}{\dot{Q}_c} \times 100
$$
  
 
$$
\dot{W}_{TV} = 26,7 \, MW \qquad \dot{w}_p = 0,2237 \, MW
$$
  
 
$$
\dot{Q}_{1-2} = 95,908 \, KW
$$

*On obtient :*

$$
\eta_{cog}=76,9\%
$$

Les résultats de l'analyse thermodynamiques sont résumés dans le tableau ci-dessous

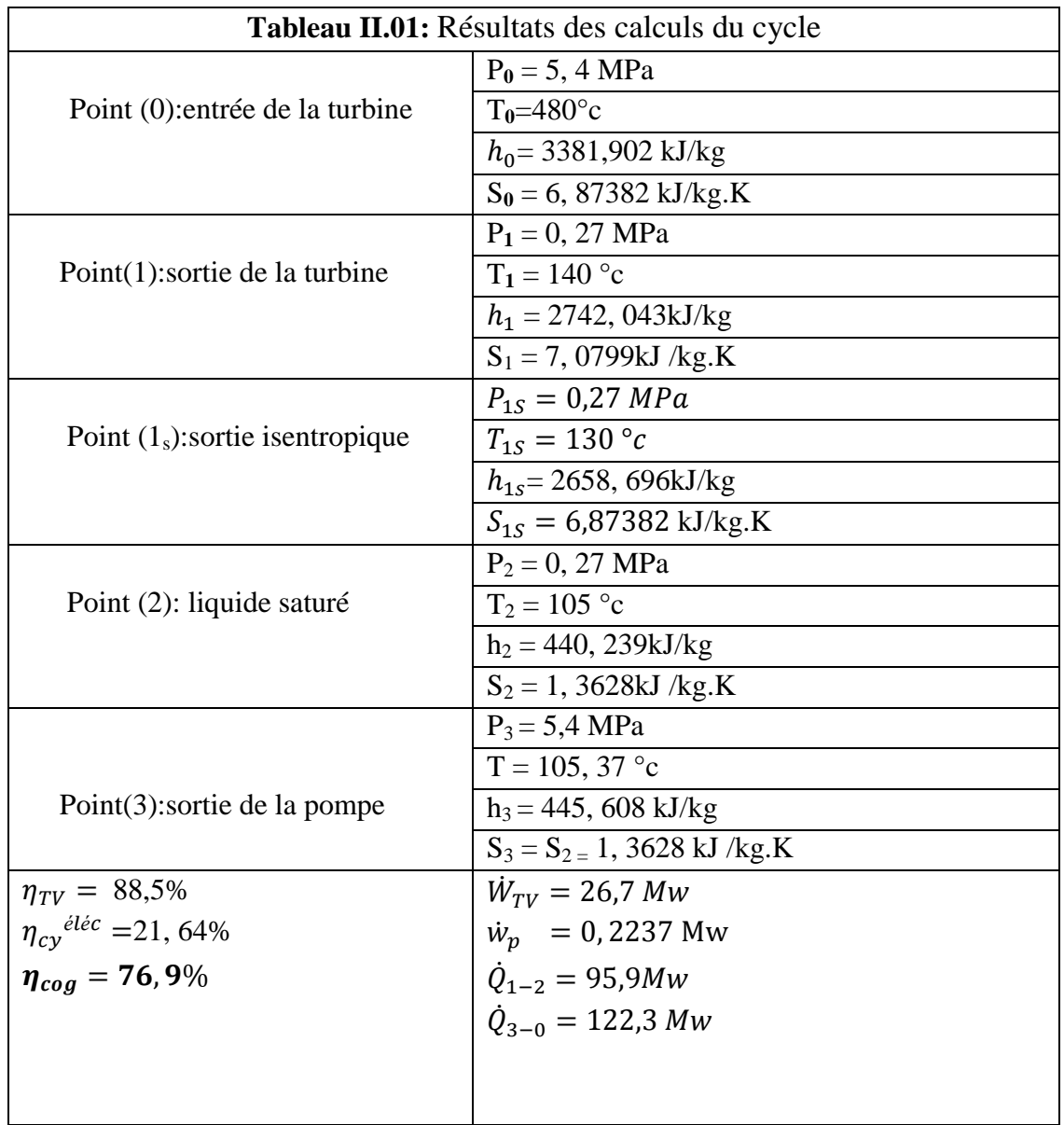

#### **4 Conclusion**

 Les résultats auxquels nous sommes parvenus après l'analyse thermodynamique du cycle de la turbine à vapeur, nous montrent que le rendement de la cogénération est généralement équivalent à celui de la chaudière qui dépend des valeurs des différentes catégories de pertes et donc de la qualité de la maintenance bénéficiée la chaudière.

Ces calculs ont révélé que le calcul du bilan thermique de la chaudière est l'une des caractéristiques fondamentales qui permet d'apprécier correctement l'efficacité et l'économie de son exploitation.

# **Chapitre III**

# **Simulation avec RETScreen**

#### **1. Introduction**

Le modèle RETScreen permet d'évaluer des projets de cogénération en analysant leur production annuelle d'énergie, leurs coûts globaux sur leur durée de vie et la réduction annuelle de gaz à effet de serre qu'ils procurent. Ces projets peuvent également comprendre toutes les combinaisons possibles de production d'électricité, de chaleur et de froid, dans notre cas l'objectif est la production d'électricité et la chaleur. On peut virtuellement envisager exploiter toutes les sources d'énergie primaire qui sont proposées dans le modèle, ainsi que les différentes technologies de production d'électricité. Le modèle propose aussi différentes stratégies de contrôle de l'exploitation. Le modèle comprend même un outil d'évaluation de la ressource en biogaz de sites d'enfouissement et d'une aide à la conception de réseaux urbains de distribution de services énergétiques.

**RETScreen 4** est un outil logiciel d'analyse de projets d'énergies propres basé sur Excel qui aide les décideurs à déterminer rapidement et à peu de frais si un projet d'énergie renouvelable, d'efficacité énergétique et de cogénération est financièrement et techniquement viable.

#### **2. Analyse de projet standardisée en cinq étapes :**

Bien qu'un modèle RETScreen de technologies d'énergies propres différent soit utilisé pour chacune des technologies considérées par RETScreen, la même procédure d'analyse en cinq étapes est commune à tous les modèles. Par conséquent, l'utilisateur qui a appris à se servir du logiciel RETScreen avec une technologie ne devrait avoir aucun problème à l'utiliser pour les autres. Puisque le logiciel RETScreen est développé dans Microsoft® Excel, chacune des cinq étapes de la procédure d'analyse standard est associée à une ou plusieurs feuilles de calcul Excel. La figure III.01 présente l'organigramme des cinq étapes d'une analyse RETScreen standard, lesquelles sont décrites plus en détails ci-après.

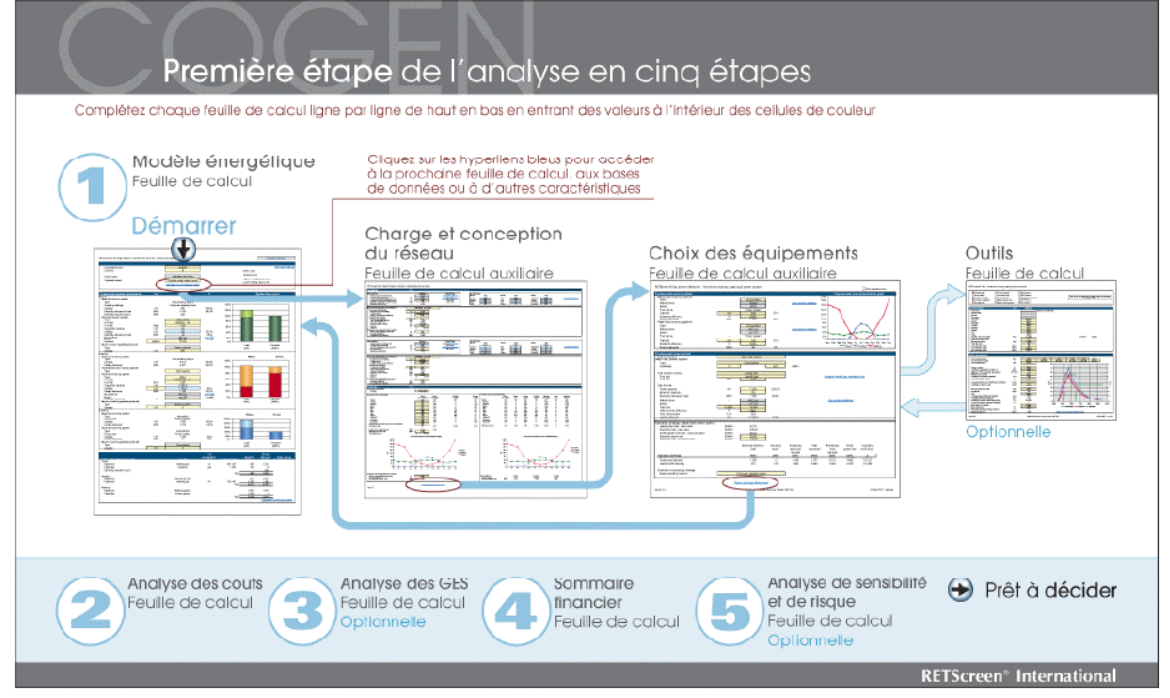

**Figure II.01:** Organigramme des cinq étapes d'une analyse standard avec le logiciel RETScreen. **[11]**

#### **3. Démarrer**

La première étape consiste à remplir le tableau ci-dessous qui contiens les informations concernant le projet.

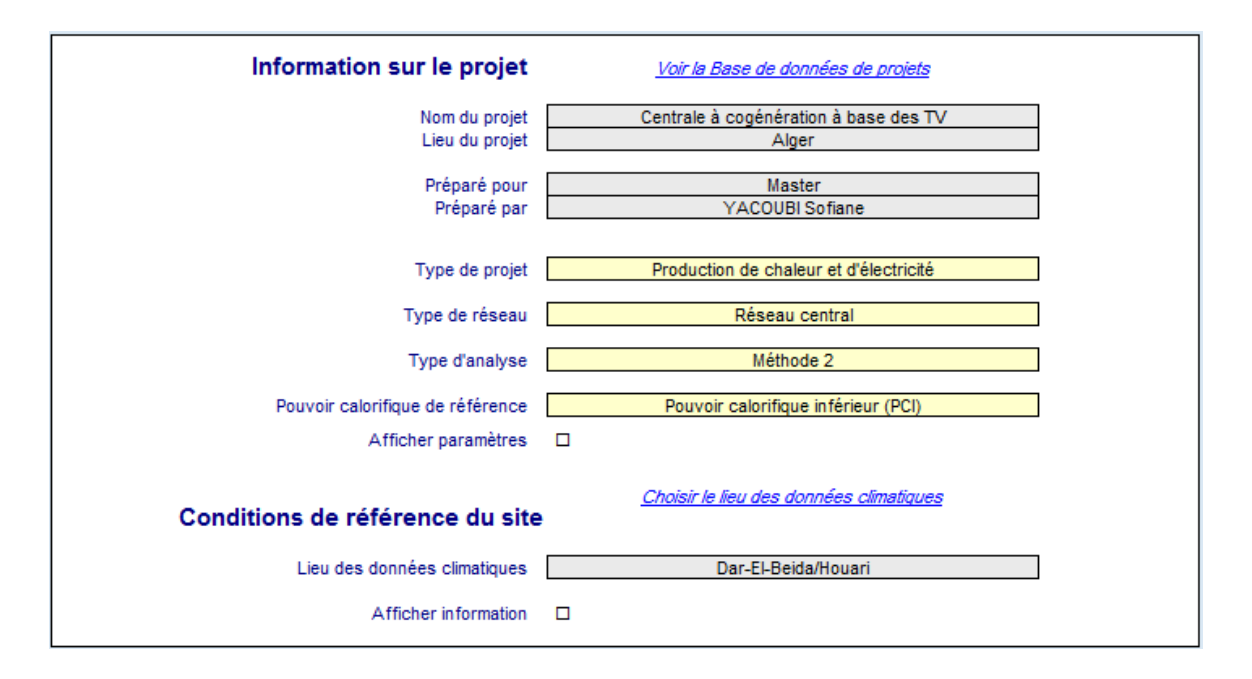

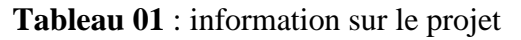

#### **Pouvoir calorifique de référence :**

Le pouvoir calorifique est la quantité d'énergie thermique qui est libérée lors de la combustion complète d'un combustible. Selon la composition du combustible (sa teneur en hydrogène), la quantité de vapeur d'eau contenue dans les gaz de combustion varie. Le pouvoir calorifique supérieur (PCS) est calculé en supposant que l'on condense la vapeur d'eau contenue dans les gaz de combustion et que l'on récupère la chaleur latente de condensation de toute la quantité de vapeur d'eau produite par la combustion. Le pouvoir calorifique inférieur (PCI) est calculé sans tenir compte de la chaleur de condensation, c'est-à-dire que l'on considère que l'eau produite lors de la combustion reste sous forme de vapeur dans les gaz de combustion.

#### **4. Données climatiques :**

La base de données climatique RETScreen contient les données météorologiques nécessaires au modèle. Pendant l'exécution du logiciel, nous avons pu obtenir des données climatiques de lieu du projet (Dar El Beida Alger).

Novembre

Décembre

Annuel

Source

Mesuré à

16.6

13.0

198

**NASA** 

 $\overline{0}$ 

26

 $27$ 

 $\overline{28}$ 

 $\overline{\mathsf{Sol}}$ 

10

84

183

928

Sol

156

65

2853

Sol

#### **Tableau III.02 :** données climatiques de Dar El Beida Alger **[12]**

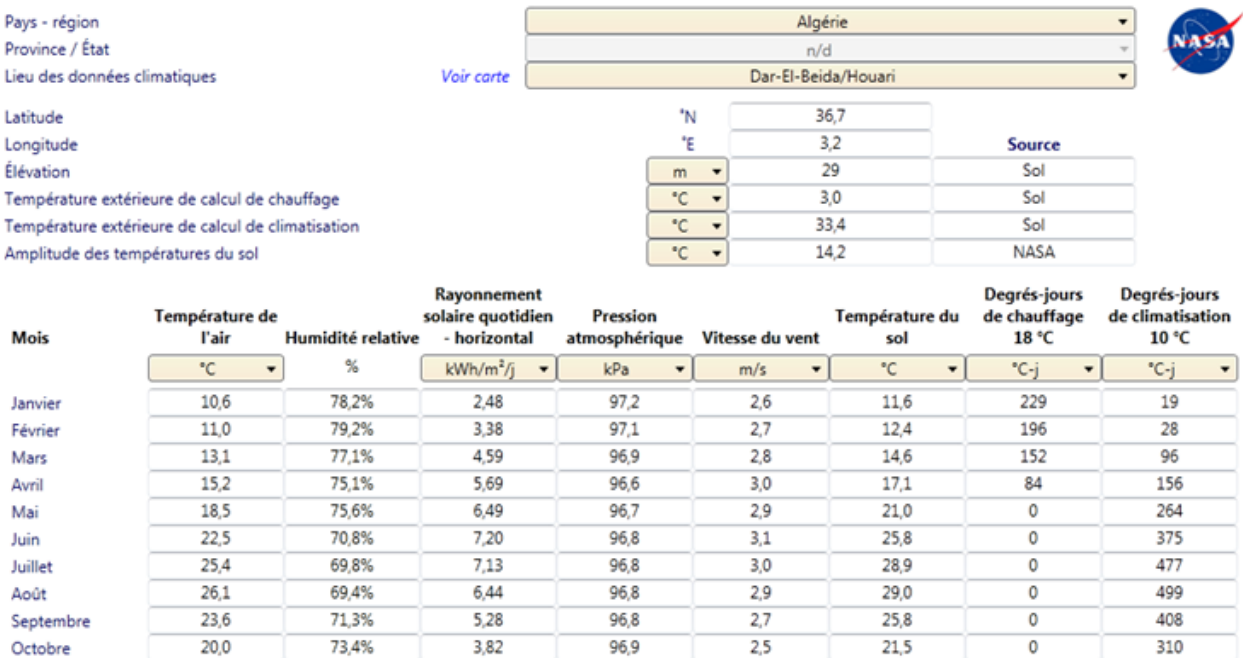

969

97.1

 $969$ 

**NASA** 

 $\overline{m}$ 

La colonne de nombre de degrés-jours sous 18 °C (65 °F) pour un mois calculé par le model est la somme des degrés-jours pour chacune des journées de ce mois sous 18 °C. Le nombre de degrés-jours pour une journée représente la différence de température, en °C, entre la température extérieure moyenne de la journée et une température spécifique qui est fixée à 18 °C, c'est-à-dire lorsque la température de consigne en mode chauffage est 18 °C.

2.63

 $2.15$ 

4.78

**NASA** 

76.8%

78.9%

74.6%

Sol

Le nombre de degrés-jours annuels de chauffage sous 18 °C (65 °F) en faisant la somme des degrés-jours mensuels.

La température extérieure de calcul de chauffage est la température en (°C) extérieure de calcul de chauffage pour le site du projet.

#### **5. Charge et conception du réseau**

152

 $12.1$ 

178

 $Sol$ 

#### **5.1. Projet de production de chaleur du cas de référence :**

Dans cette section du logiciel RETScreen d'analyse de projets d'énergies propres, la [feuille de](mk:@MSITStore:C:/Program%20Files/RETScreen/RETScreen%204/RETScreenSuite_f.chm::/TrainingMaterial/FiguresAndGraphs/FigureLoadAndNetworkDesignWorksheet.htm)  [calcul Charge et conception du réseau](mk:@MSITStore:C:/Program%20Files/RETScreen/RETScreen%204/RETScreenSuite_f.chm::/TrainingMaterial/FiguresAndGraphs/FigureLoadAndNetworkDesignWorksheet.htm) nous permet de caractériser la charge de production de chaleur et d'électricité pour les systèmes des cas proposé et de référence. Cette feuille de calcul permet aussi de faire une conception préliminaire et une estimation des coûts d'un réseau de chauffage urbain comme il le montre le tableau ci-après.

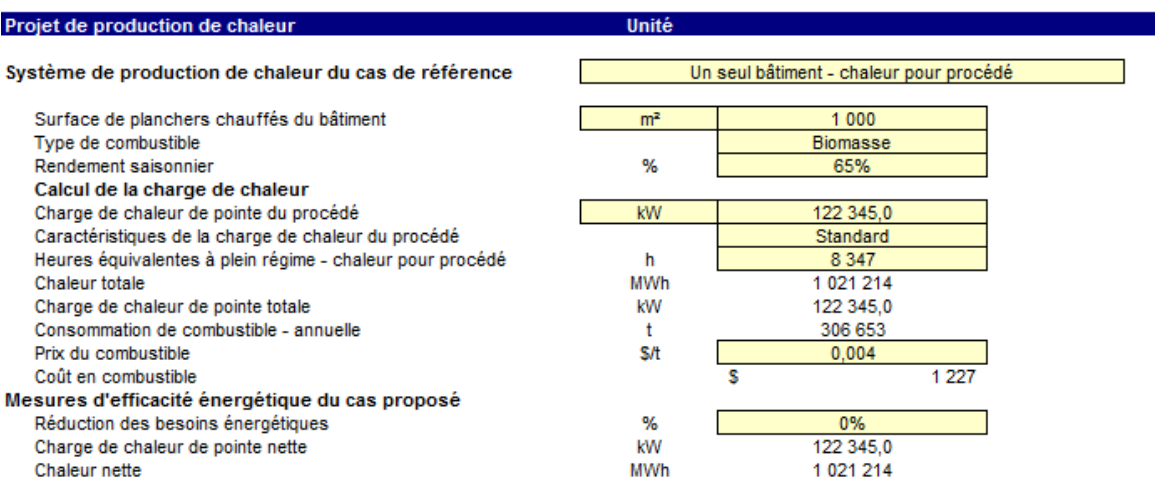

**Tableau III.03 :** Production de chaleur du cas de référence

Nous avons choisies la biomasse comme combustible qui est utilisé par le système de production de chaleur du cas de référence afin de le comparer avec le gaz naturel.

La charge de chaleur de pointe nette calculée par le modèle pour le procédé est la puissance thermique maximale à laquelle devra répondre le système de production de chaleur du cas de référence pour satisfaire la charge maximale de la charge de chaleur du procédé.

Le rendement saisonnier pour le système de production de chaleur est généralement plus faible que le « rendement en régime permanent » car elle est calculée sur une base saisonnière. Ainsi, le « rendement en régime permanent » est valable pour les conditions de pleine charge tandis que le « rendement saisonnier » tient compte des conditions de charge partielle durant l'année. Les valeurs typiques du rendement saisonnier pour les systèmes de production de chaleur sont comprises entre 55 % pour les chaudières ou générateurs de chaleur standards et 95%. Pour notre cas nous l'avons fixé à 65%. [15]

La charge de chaleur de pointe du procédé est la capacité thermique de la turbine :

 $\dot{\mathbf{Q}}_{\mathbf{c}} = 95908 \mathbf{k} \mathbf{W}_{\mathbf{t}}$  (Calculée dans le chapitre II).

L'option « standard » choisie, veut dire que la charge du procédé sera considérée comme identique pour chaque mois de l'année et sera calculée à partir de la charge de chaleur de pointe du procédé et des heures équivalentes à plein régime pour la charge de chaleur du procédé.

Le modèle calcule l'énergie requise par le système du cas de référence pour fournir la chaleur du procédé, et consommation annuelle de combustible pour le procédé.

#### **5.2. Projet de production d'électricité du cas de référence :**

Dans cette section, nous avons fournis des renseignements sur le système de production d'électricité du cas de référence, la charge électrique moyenne brute sur une base mensuelle de la turbine à vapeur et le prix de l'électricité pour le système de production d'électricité du cas de référence.

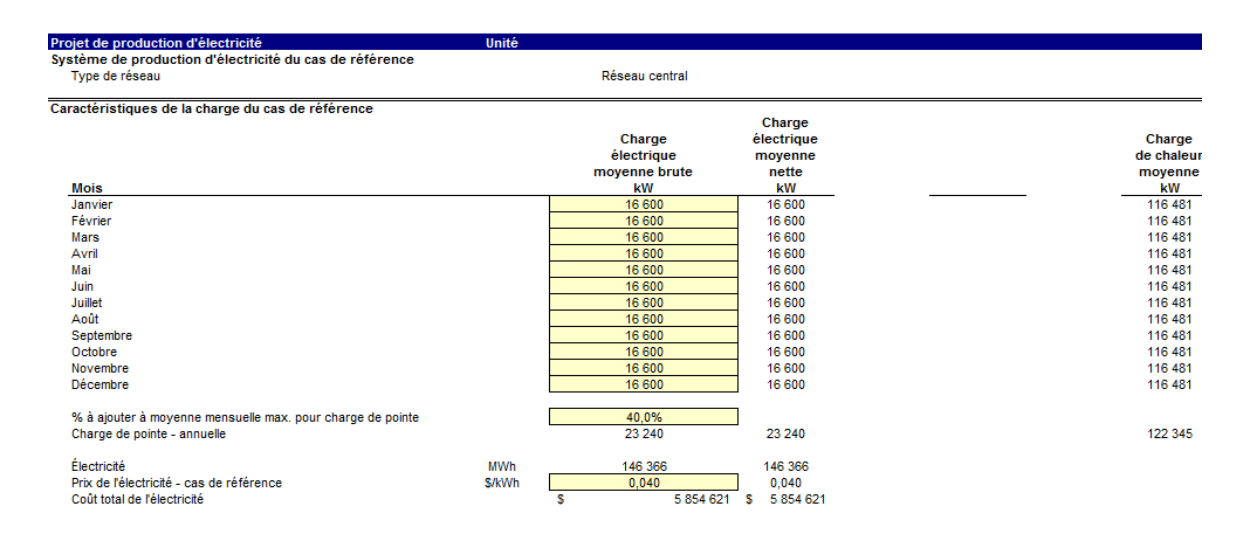

#### **Tableau III.04 :** projet de production d'électricité

Nous avons introduit la charge électrique moyenne mensuelle nette pour le système de production d'électricité du cas de référence qui est obtenue en soustrayant l'électricité utilisée pour la production de chaleur à la charge électrique moyenne brute sur une base mensuelle.

Le modèle calcule la charge de chaleur moyenne mensuelle pour le système de production de chaleur du cas de référence à partir des éléments suivants : des données météorologiques mensuelles et de la charge de chaleur de pointe du procédé.

Le graphique au-dessous (Figure III.02) correspond au caractéristiques de la charge du cas de référence, il nous montre le profil de la charge moyenne du cas de référence pour les systèmes de production d'électricité de et chaleur sur une base mensuelle.

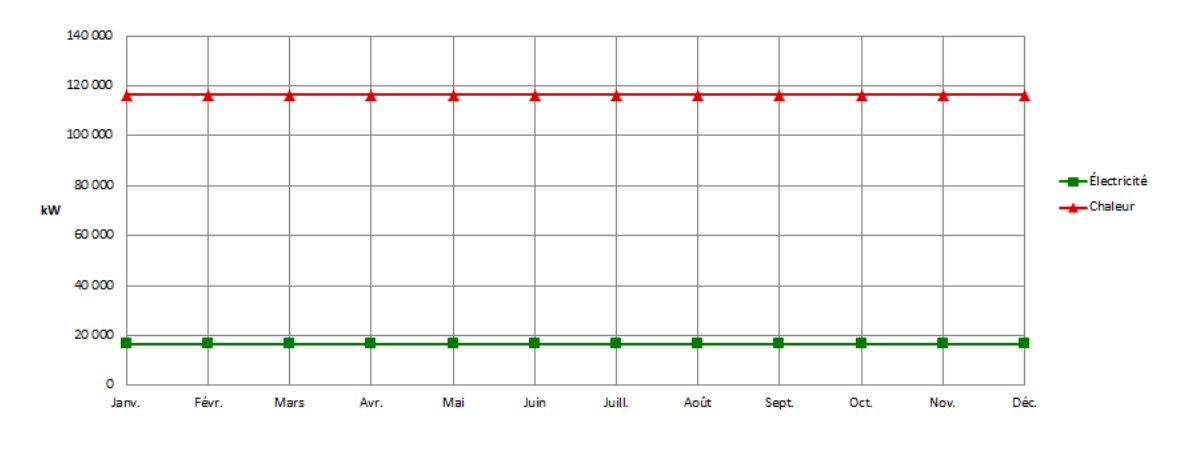

**Figure III.02 :** Caractéristiques de la charge du cas de référence

#### **5.3. Projet de production d'électricité du cas proposé :**

Cette section s'intéresse aux charges mensuelles et à la charge de pointe annuelle pour le cas proposé des systèmes de production d'électricité et de chaleur. Ces charges sont calculées en fonction du système du cas de référence, des mesures d'efficacité énergétique du cas proposé et du type d'équipement dans la feuille de calcul Choix des équipements.

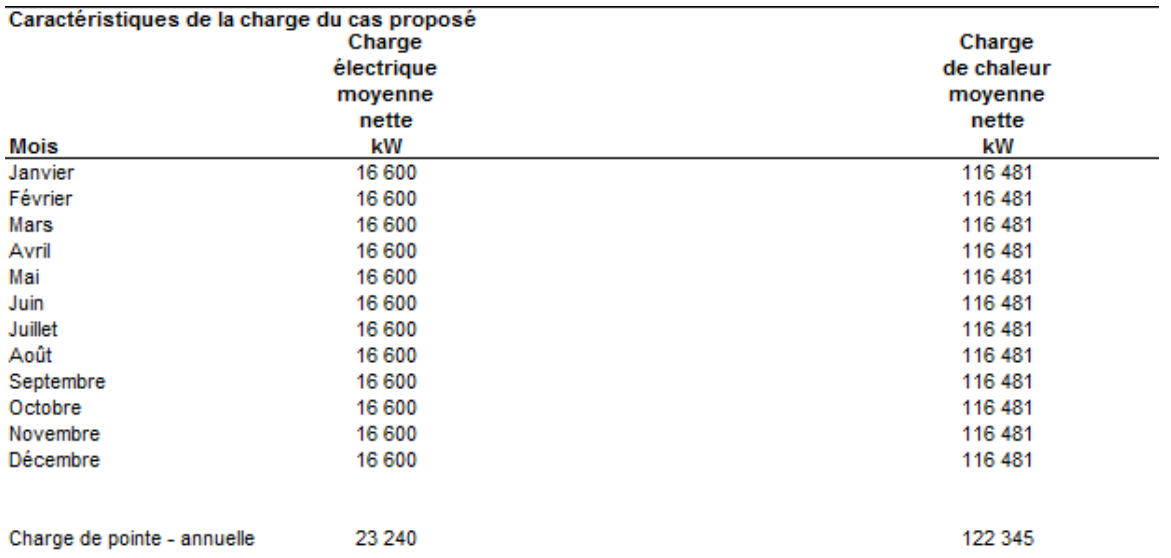

**Tableau III.05 :** Caractéristiques de la charge du cas proposé

Le modèle calcule :

- La charge électrique moyenne nette pour le système du cas proposé en multipliant la charge électrique moyenne nette du cas de référence sur une base mensuelle par la réduction des besoins énergétiques en électricité du cas proposé.
- la charge de chaleur moyenne nette du système du cas proposé en multipliant la charge de chaleur moyenne du cas de référence sur une base mensuelle par la réduction des besoins énergétiques en chaleur du cas proposé.

#### **5.4. Graphique des caractéristiques de la charge du cas proposé :**

Le graphique des caractéristiques de la charge du cas proposé montre le profil de la charge moyenne du cas proposé pour les systèmes de production d'électricité et de chaleur sur une base mensuelle.

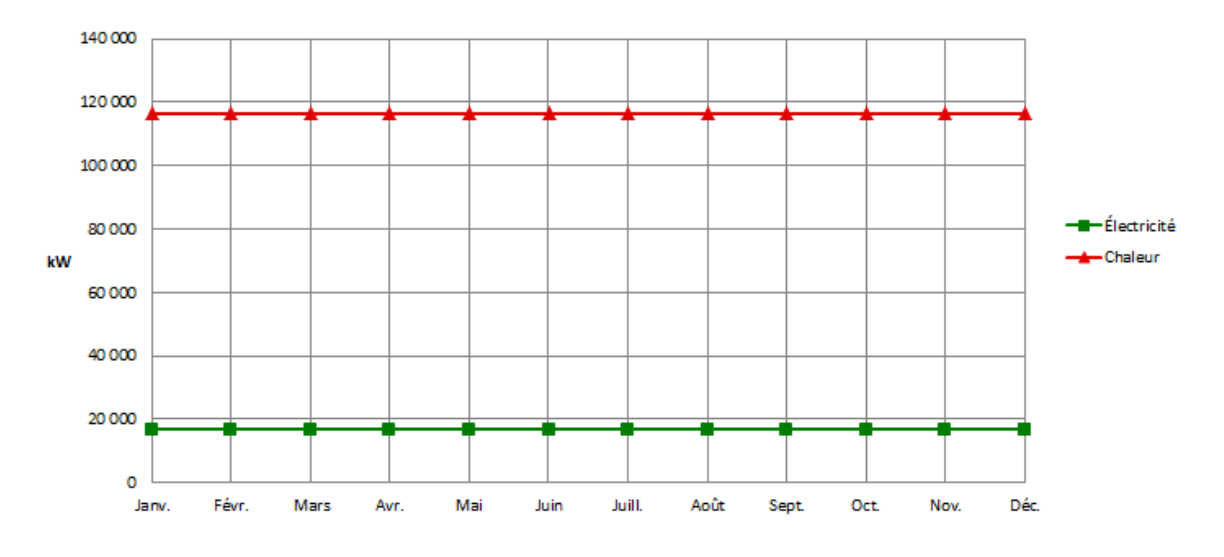

**Figure III.03 :** Caractéristiques de la charge du cas proposé

#### **6**. **Modèle Energétique :**

Dans cette section, la feuille de calcul Modèle énergétique est conçue pour spécifier le système du cas proposé, elle présente un sommaire du cas proposé (type de combustible, consommation de combustible, capacité et énergie fournie) en fonction des caractéristiques et des calculs présentés dans les feuilles de calcul Charge et réseau et Choix des équipements. Nous avons introduit les données sur le système de production d'électricité de base dans lafeuille de calcul Choix des équipements et elle est copiée automatiquement dans la feuille de calcul Modèle énergétique.

#### **6.1. Système de production d'électricité du cas proposé**

Le système de cogénération comprend une turbine à vapeur de 25 MW et une chaudière, pour combler les besoins électriques et chaleur du procédé. Les besoins électriques sont de 16600 kW, l'excèdent de la production électrique sera systématiquement vendue à Sonelgaz.

Les informations du système sont porté sur la tableau ci-après :

#### **Tableau III.06 :** Système de production d'électricité du cas proposé

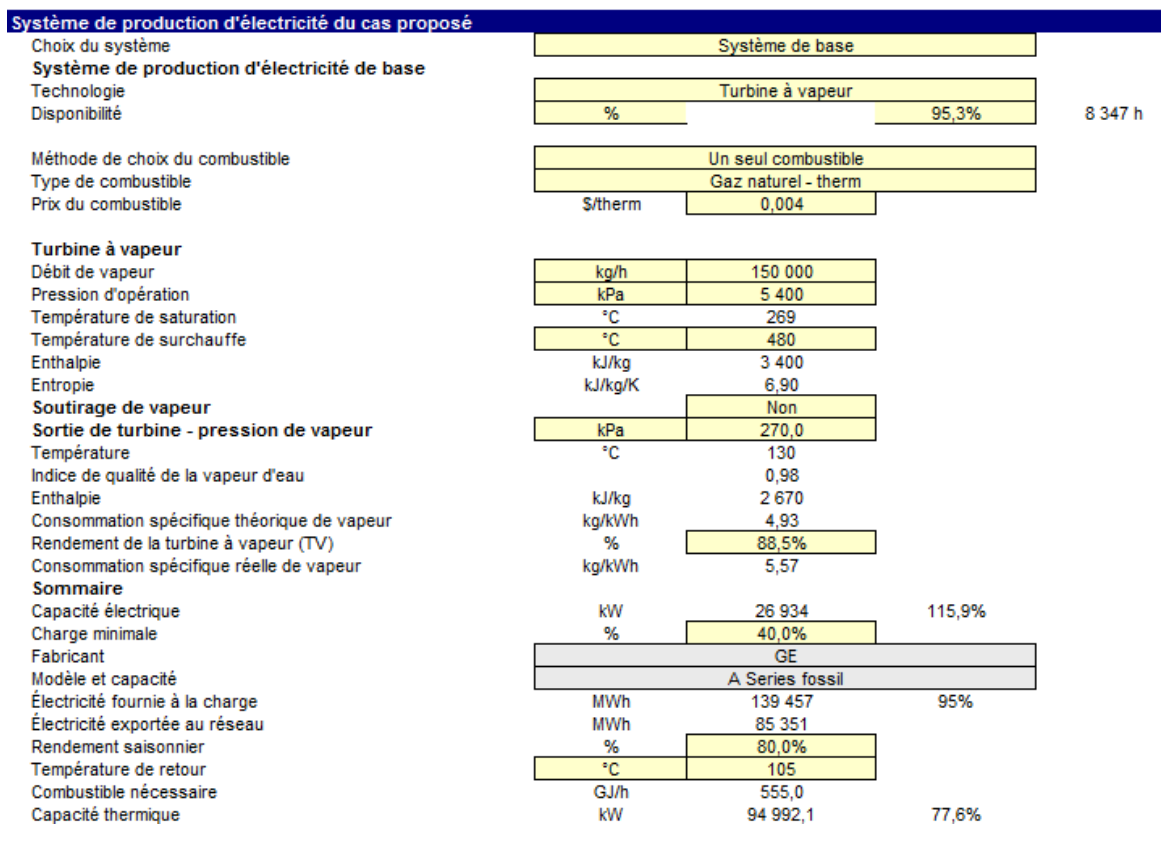

**Charge minimale :** C'est la capacité électrique minimale que doit fournir l'équipement électrique pour fonctionner, sous la forme d'un pourcentage, cette valeur est comparée à la «Charge électrique moyenne nette » mensuelle du système du cas proposé, donnée dans la feuille de calcul « Charge et réseau ».

La charge minimale typique d'une turbine à vapeur est de 40 %.

Le modèle calcule :

- La consommation spécifique théorique de vapeur ; c'une donnée qui caractérise la vapeur disponible à la sortie de la turbine. Il s'agit de la quantité théorique de vapeur qu'il faut utiliser (à la température et à la pression en sortie de la turbine) pour produire 1 kWh d'électricité.
- La consommation spécifique réelle de vapeur globalement disponible en sortie de turbine, cette valeur caractérise la vapeur, il s'agit de la quantité réelle de vapeur nécessaire pour produire 1 kWh d'électricité
- la capacité thermique sans soutirage qui est la puissance thermique dégagée par l'équipement de production d'électricité qui peut être récupérée sous forme de chaleur utile pour combler les besoins de la charge de chaleur.

#### **6.2. Stratégie d'exploitation :**

Cette section nous permet de spécifier la stratégie d'exploitation optimale du système de production d'électricité du cas proposé, cette méthode est seulement un indicateur de la rentabilité du système choisi.

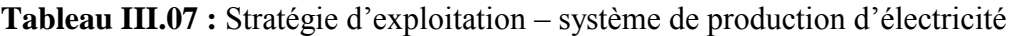

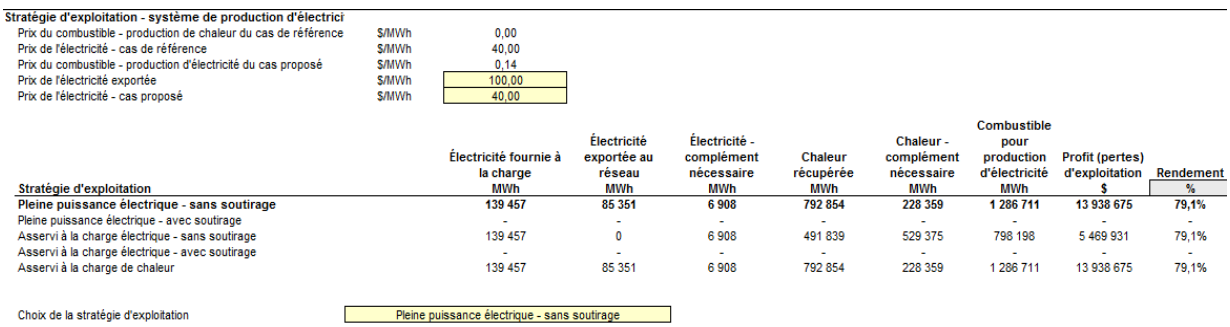

Le tableau ci-dessus nous montre les résultats de calcul de cette section tel que ;

- Le prix du combustible (prix par unité de combustible) pour le système de production de chaleur du cas de référence à partir des valeurs entrées dans la feuille de calcul Charge et réseau.
- Le prix de l'électricité pour le système du cas de référence à partir des valeurs entrées dans la feuille de calcul Charge et réseau.
- Le prix du combustible (prix par unité de combustible) pour le système de production d'électricité du cas proposé (charge de base ou intermédiaire) à partir du prix du combustible entré dans la section « Méthode de choix du combustible ».
- La quantité d'électricité fournie à la charge par le système de production d'électricité pour les différentes stratégies d'exploitation
- Le complément d'électricité nécessaire pour les différentes stratégies d'exploitation. Cette valeur représente l'électricité qui doit être fournie par le système de production d'électricité de pointe (qui peut être le réseau électrique), tel que défini dans la section « Caractéristiques du cas proposé ».
- La quantité de chaleur récupérée du système de production d'électricité pour combler les besoins de la charge de chaleur pour les différentes stratégies d'exploitation
- Le complément de chaleur nécessaire pour les différentes stratégies d'exploitation. Cette valeur représente la quantité de chaleur qui doit être fournie par les systèmes de production de chaleur intermédiaire ou de pointe.
- Le profit (ou les pertes) d'exploitation pour les différentes stratégies d'exploitation. Cette valeur représente les profits ou les pertes d'exploitation du système de production d'électricité choisi basé sur la stratégie d'exploitation retenue. Ce calcul ne tient pas compte des coûts liés aux coûts d'investissement, d'exploitation et d'entretien, au financement, etc.

 le rendement (en %) des différentes stratégies d'exploitation, qui représente le rapport de l'énergie utile fournie (l'électricité fournie à la charge, l'électricité exportée au réseau et la chaleur récupérée) sur la quantité d'énergie consommée (combustible pour la production d'électricité)

#### **6.3. Caractéristiques du cas proposé :**

Le système de production d'électricité du cas proposé peut comprendre jusqu'à quatre installations différentes :

1. Le système de production d'électricité de base, qui fonctionne selon le choix de la «stratégie d'exploitation » sélectionnée dans la feuille de calcul Choix des équipements.

2. Le système de production d'électricité intermédiaire, qui fonctionne selon le choix de la «stratégie d'exploitation» sélectionnée dans la feuille de calcul Choix des équipements. On considère que l'installation de production d'électricité de base fonctionne à pleine puissance à partir du moment où on lui ajoute une installation de production d'électricité intermédiaire.

3. Le système de production d'électricité de pointe, qui est conçu pour répondre à une faible partie de la demande d'électricité annuelle pendant les périodes de pointe.

4. Le système de production d'électricité de secours (optionnel), qui est utilisé en cas d'arrêt des autres systèmes.

#### **6.4. Contribution des systèmes :**

Les graphiques « Contribution des systèmes » ci-dessous sont des histogrammes présentant un sommaire des performances du système modélisé. La barre verticale à gauche de l'histogramme présente, en %, les contributions cumulées des capacités installées (kW) de l'installation pour la charge de base par rapport à la charge de pointe du système comme cela a été calculé dans la feuille de calcul [Charge et réseau.](mk:@MSITStore:C:/Program%20Files/RETScreen/RETScreen%204/RETScreenSuite_f.chm::/SoftwareAndData/Feasibility/LoadAndNetwork/LoadAndNetwork.htm) La hauteur de cette barre peut dépasser 100 %, ce qui montre la marge de sécurité du système combinant les différentes installations pour assurer la charge de pointe. La barre verticale à droite de l'histogramme présente, en %, la contribution de l'énergie fournie (MWh) par chacune des installations par rapport à l'utilisation énergétique totale du système, calculée dans la feuille de calcul Charge et réseau. La hauteur de cette barre ne peut pas dépasser 100 % **.**

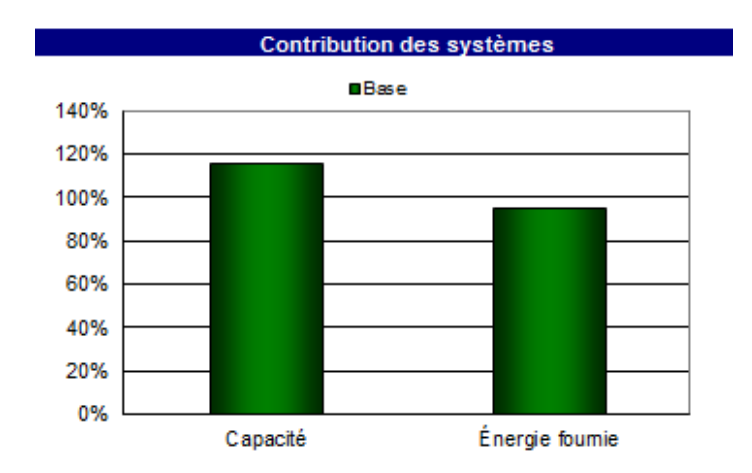

**Figure III.04:** Contribution du système de production d'électricité

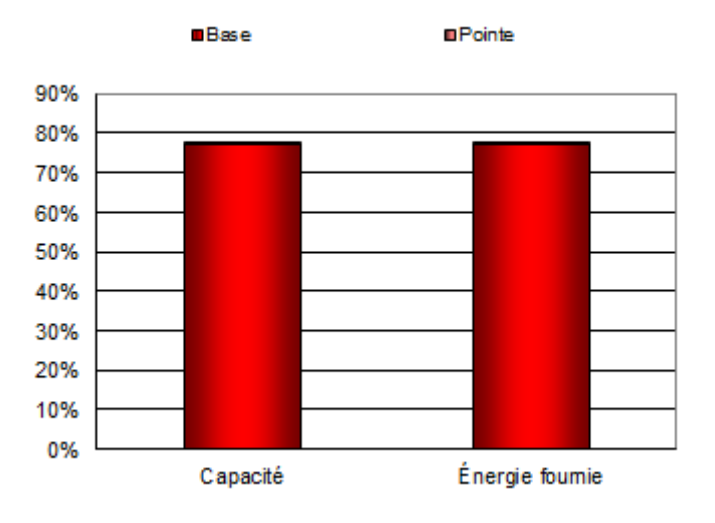

**Figure 19:** contribution du système de production de chaleur

#### **6.5. Sommaire du cas proposé :**

Cette section présente un résumé des types de combustible utilisés, de la consommation estimée de chacun de ces combustibles, de la capacité installée et de l'énergie fournie par chacun des différents systèmes de production d'électricité et de chaleur afin de répondre à la charge de pointe et à la demande d'énergie du cas proposé.

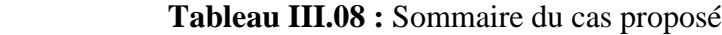

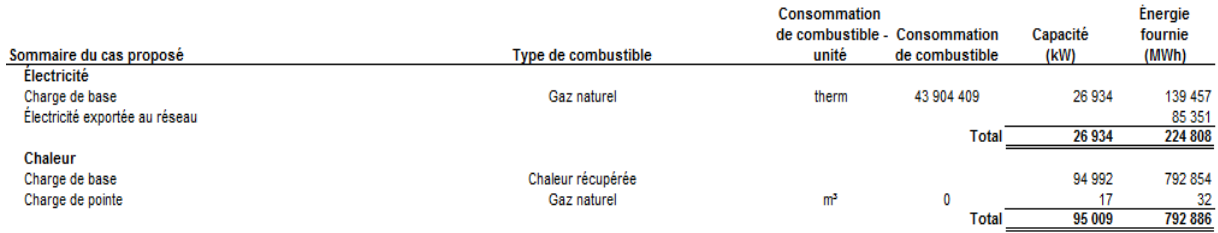

#### **7. Analyse financière :**

#### **7.1. Sommaire des coûts, économies et revenus du projet :**

Plusieurs éléments de cette section sont calculés ou entrés dans la feuille de calcul Analyse des coûts et transférés dans la feuille de calcul Sommaire financier, les autres sont calculés ou entrés à d'autres endroits de la feuille de calcul Sommaire financier.

Le modèle calcul les coûts d'investissement qui représentent l'investissement total nécessaire jusqu'à la mise en route du projet, avant qu'il ne commence à générer des économies ou des revenus. Les coûts d'investissement sont la somme des coûts estimés pour l'étude de faisabilité, pour le développement, pour les travaux d'ingénierie, pour les équipements de production d'électricité et de chaleur, et leur installation, pour les infrastructures connexes et autres frais divers. C'est une donnée nécessaire aux calculs des temps de retour simple, de la valeur actualisée nette, des capitaux propres investis et de la dette du projet.

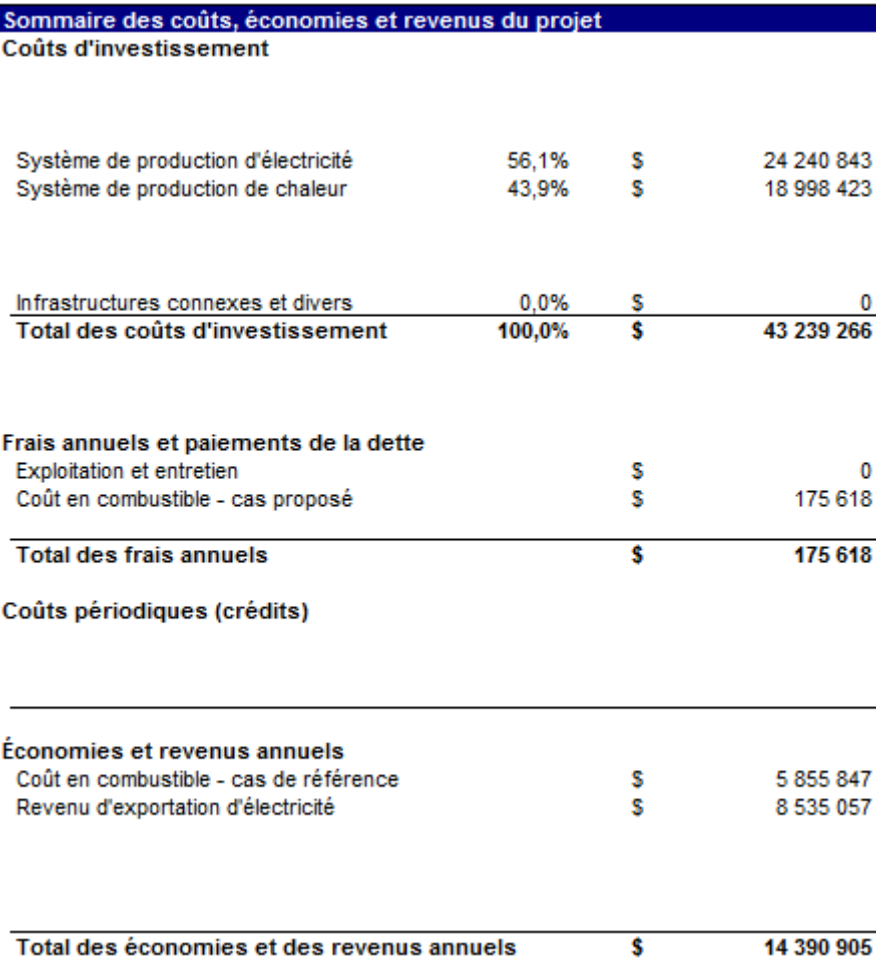

**Tableau III.09 :** Sommaire des coûts, économie et revenus de projet

#### **7.2. Flux monétaires annuels :**

Le modèle calcule les flux monétaires de chaque année d'exploitation du projet. Il s'agit de la différence entre les revenus et les dépenses annuelles du projet. Les revenus annuels comprennent : les économies de carburant, les économies d'entretien et les mesures incitatives de financement. Les dépenses annuelles du projet comprennent les capitaux propres investis au démarrage du projet puis les remboursements annuels de la dette, les frais annuels d'exploitation et d'entretien.

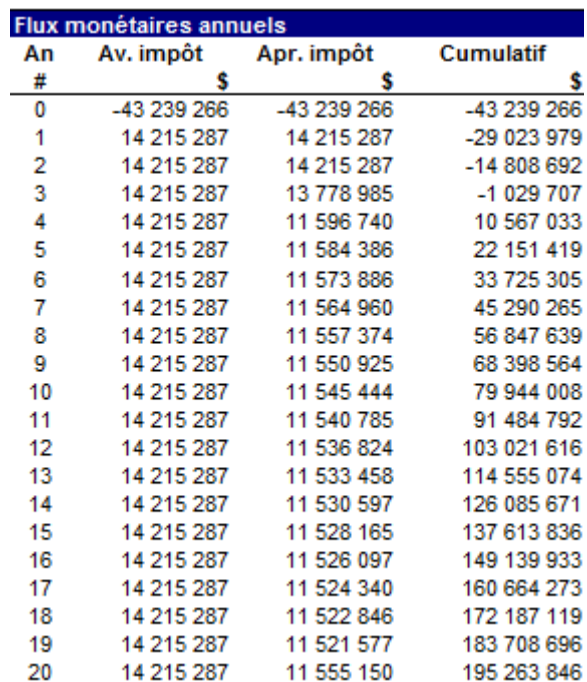

**Tableau III.10 :** Le flux monétaires annuels

La feuille Sommaire financier RETScreen est accompagnée par un diagramme des flux monétaires cumulés du projet. Ce diagramme cumulatif permet de visualiser rapidement les besoins de financement puis les profits du projet.

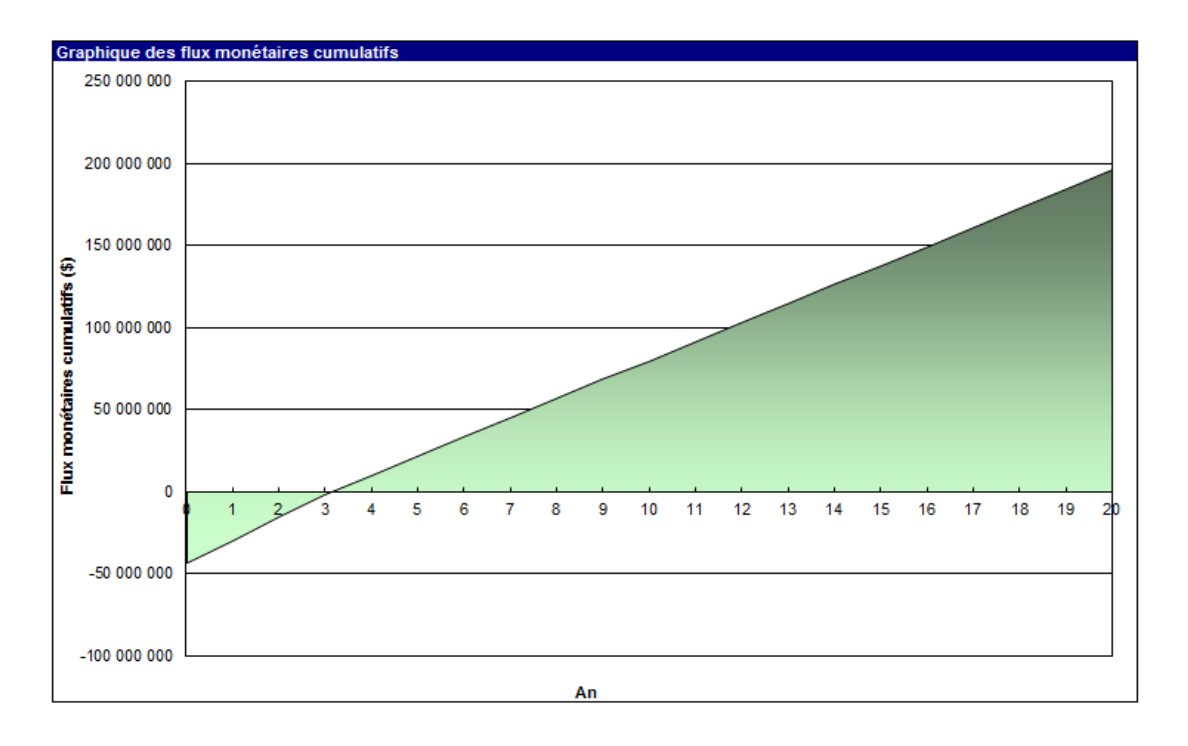

**Figure III.06 :** diagramme des flux monétaires cumulatifs avec un prix de l'électricité exportée de 100 \$ /MWh

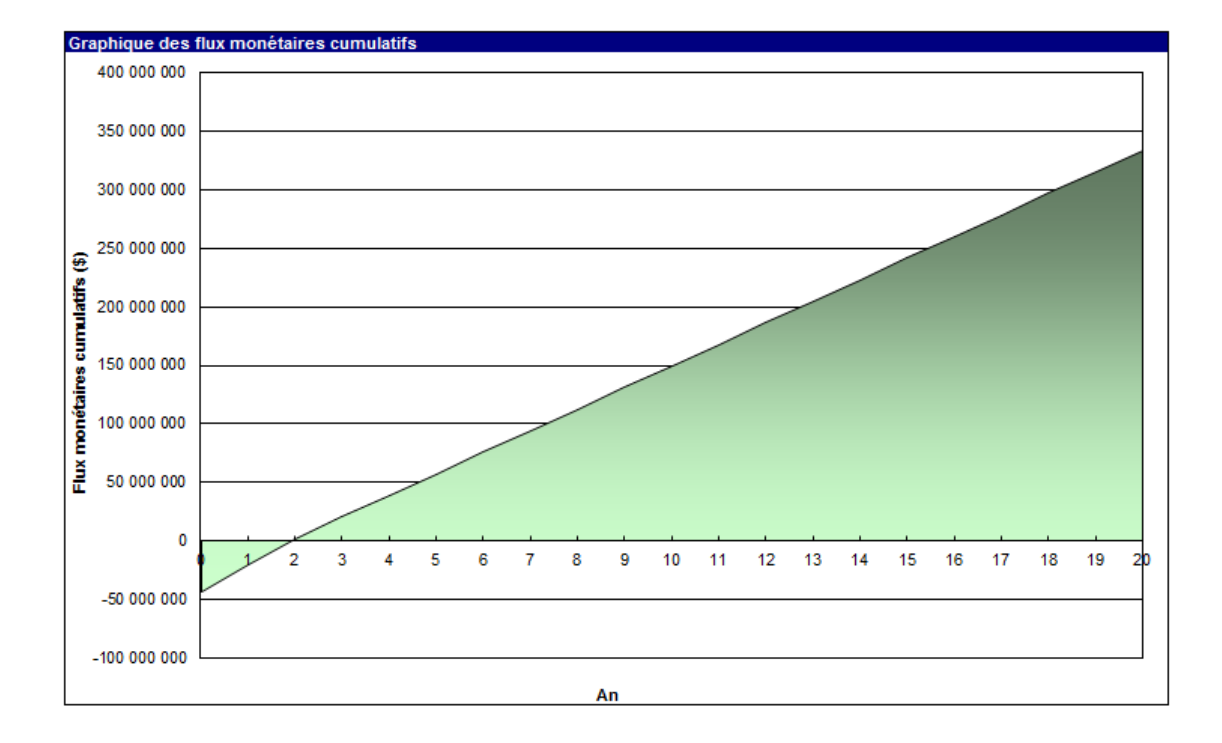

**Figure III.07:** diagramme des flux monétaires cumulatifs avec un prix de l'électricité exportée de 200 \$ /MWh

#### **7.3. Viabilité financière :**

Plusieurs indicateurs financiers sont calculés par RETScreen. Trois d'entre eux sont plus connus : le temps de retour simple sur investissement, la valeur actualisée nette (VAN) et le taux de rendement interne (TRI) appelé aussi retour sur investissement (RI). Le temps de retour simple sur investissement est le nombre d'années qu'il faut pour rembourser le capital investi dans un projet à partir des économies ou revenus qu'il génère.

La valeur actualisée nette ou VAN d'un projet est la meilleure façon de valoriser les revenus futurs du projet. Il s'agit de la valeur cumulée de tous les coûts et bénéfices d'un projet ramené à leur valeur monétaire actuelle présente. Si la VAN d'un projet est positive, c'est que le projet est rentable selon le taux d'actualisation choisi par l'utilisateur. Si la VAN est négative, cela signifie que l'investissement monétaire pourrait être plus rentable ailleurs que dans ce projet. C'est pourquoi le taux d'actualisation est souvent considéré comme étant le rendement que l'on peut couramment escompter d'un investissement. Le choix d'un taux d'actualisation fera souvent l'objet de discussions entre les parties.

Le taux de rendement interne ou TRI d'un projet ne demande pas à l'utilisateur de fixer un taux d'actualisation, car il s'agit en fait de la valeur du taux d'actualisation permettant d'obtenir une valeur actualisée nette du projet égale à zéro. Le TRI est donc le taux d'intérêt réel obtenu sur l'investissement dans le projet, pendant toute la durée de son exploitation. On peut comparer cette valeur au rendement que l'on obtiendrait sur des investissements dans d'autres projets ayant des niveaux de risque équivalents.

Les résultats de la viabilité financière sont porté sur les tableaux ci-dessous :

**Tableau III.11 :** Indicateurs clés (sorties) de la viabilité financière pour le cas où le prix d'électricité exportée est de : 100 \$ /MWh

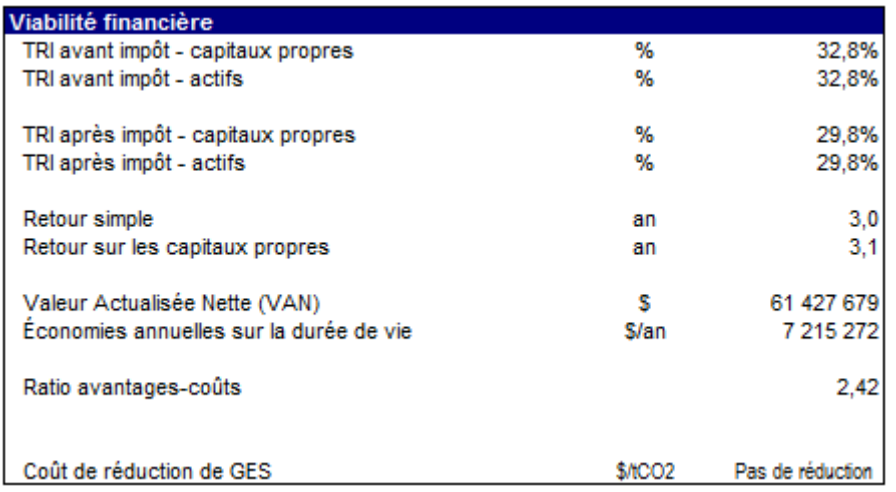

**Tableau III.12 :** Indicateurs clés (sorties) de la viabilité financière pour le cas où le prix d'électricité exportée est de : 200 \$ /MWh

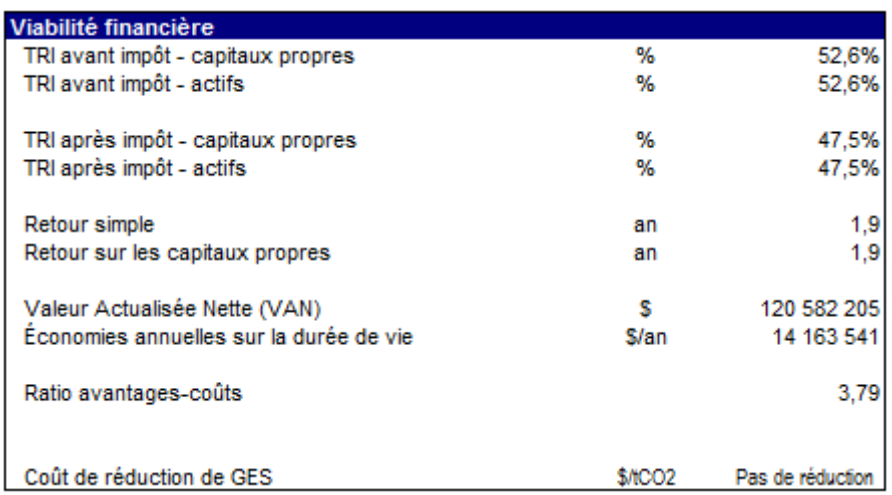

La figure ci-dessus III.06 et III.07 nous montre que la période de retour sur investissement est autour de trois ans, par contre si le prix subventionné par Sonelgaz est doublé, le autour sur l'investissement sera autour de deux ans.

#### **8- Economies de gaz naturel**

#### **- Economies relatives Ep [CREG]**

Les installations sont raccordées à un Poste 30 KV. En Algérie, les pertes en ligne pour alimenter un tel Poste à partir de la 220 KV seraient de 9%.

Pour calculer les économies de gaz naturel, nous avons à notre disposition deux formules données par l'arrêté NOR et la directive CE. La comparaison de ces deux formules montre que l'arrêté NOR tient compte, toutes choses égales par ailleurs, des pertes en ligne du réseau, alors que la directive CE les ignore. Le Réseau électrique algérien étant caractérisé par

d'importantes pertes en ligne, nous utiliserons la formule de l'arrêté NOR pour le calcul des économies relatives de gaz naturel.

Appelons **E<sup>p</sup>** l'économie relative de gaz générée par l'installation de cogénération par rapport à des installations électrique et thermique séparées.

**E<sup>p</sup>** est donnée par la formule (Arrêté NOR) :

$$
E_p = [1 - Q / [E / (1 - t)\eta_{cc} + C/\eta_t]] 100
$$

Où :

- E<sup>p</sup> : est l'économie relative de gaz naturel,

- Q : est l'énergie primaire consommée (PCI), **Q=1286711 MWh**
- E : est l'énergie électrique produite, **E = 224808 MWh**
- C : est l'énergie thermique effectivement produite, **C = 792886 MWh.**
- t : est la valeur des pertes en ligne **(9 %).**
- $-n_t$  : est le rendement de la chaudière de,  $n_t = 78$ , **4** %
- ηcc : est le rendement électrique du cycle**, ηcc = 45,5 %**

 $Ce$  qui donne  $E_{p} = 17,5\%$ 

 **Equivalant de : 225174,4 MWh par an.**

Si l'Etat subventionne ce projet avec la moitié (50%) de ses économies en gaz naturel, on aura la courbe suivante :

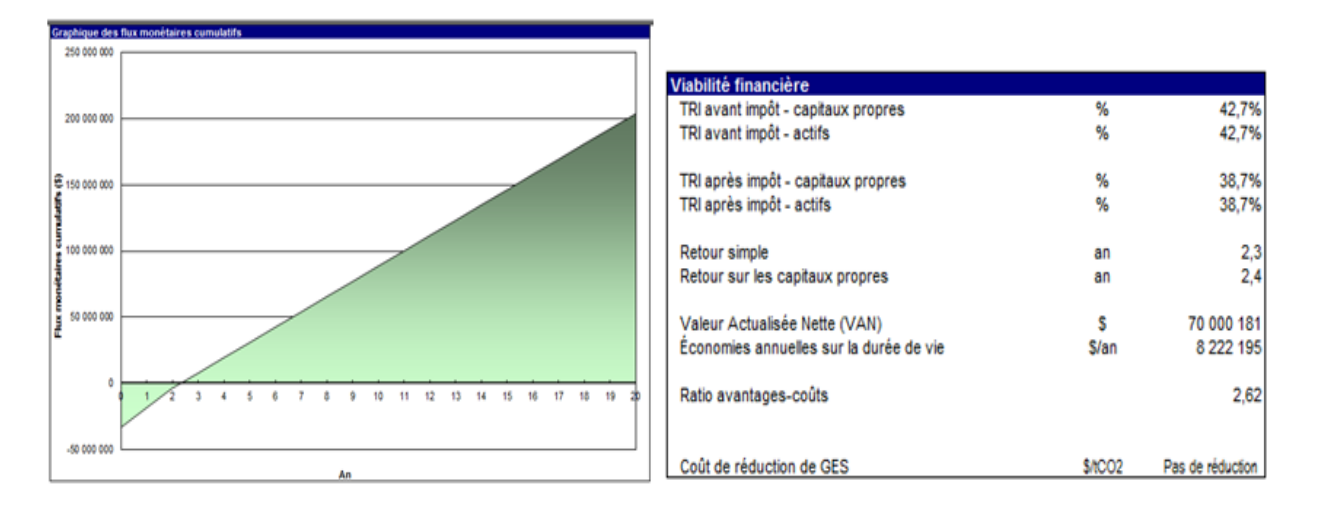

**Figure III.08:**diagramme des flux monétaires cumulatifs avec le prix de l'électricité exportée est de 100 \$ /MWh et 50% de subvention des économies

#### **9. Analyse des réductions d'émissions de gaz à effet de serre (GES) :**

Dans cette section du logiciel RETScreen d'analyse de projets sur les énergies propres, la feuille de calcul Analyse des GES permet d'estimer le potentiel de réduction d'émissions de gaz à effet de serre (GES) du projet analysé.

Les gaz à effet de serre comprennent la vapeur d'eau (H**2**O), le dioxyde de carbone (CO**2**), le méthane (CH**4**), l'oxyde nitreux (N**2**O), l'ozone (O**3**) et différents gaz de la famille des organochlorés (c.-à-d. les produits chimiques qui contiennent du carbone associé à du fluor, du chlore ou du brome). Les gaz à effet de serre permettent au rayonnement solaire d'entrer dans l'atmosphère terrestre, mais absorbent en partie le rayonnement infrarouge émis par la surface terrestre et l'empêchent de s'échapper. Les gaz à effet de serre réémettent alors partiellement cette énergie vers la terre, sous forme de radiation thermique, ce qui la réchauffe. Les gaz à effet de serre les plus pertinents au niveau de l'analyse d'un projet énergétique sont le dioxyde de carbone (CO**2**), le méthane (CH**4**), et l'oxyde nitreux (N**2**O).

#### **9.1. Sommaire des GES :**

Le tableau ci-dessous nous montre les quantités annuelles des GES rejetées par les deux combustibles utilisés.

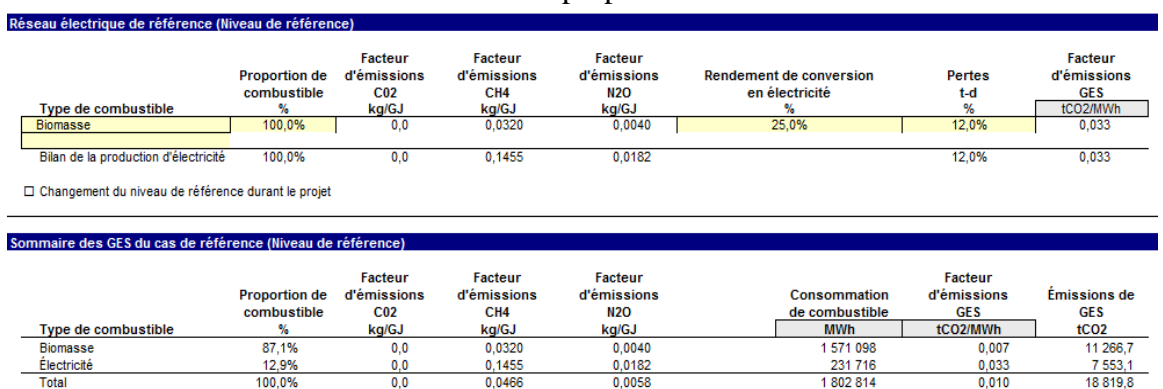

**Tableau III.13 :** comparaison entre les émissions de GES du cas de référence et du cas proposé

#### **Pertes de transport et de distribution (t-d) :**

Les unités sont exprimées en pourcentage et représentent le rapport entre toutes les pertes électriques et l'électricité totale générée. En première approximation, les pertes de transport et de distribution sont de l'ordre de 6 à 10 % pour un réseau moderne et de 10 à 20 % pour un réseau situé dans un pays en développement.

#### **9.2. Sommaire des réductions d'émissions de GES :**

Le modèle calcule la réduction annuelle brute d'émissions de GES lorsque le projet proposé est réalisé. Ce calcul est basé sur les émissions comparées des systèmes des cas de référence et du projet proposé, sur une base annuelle.

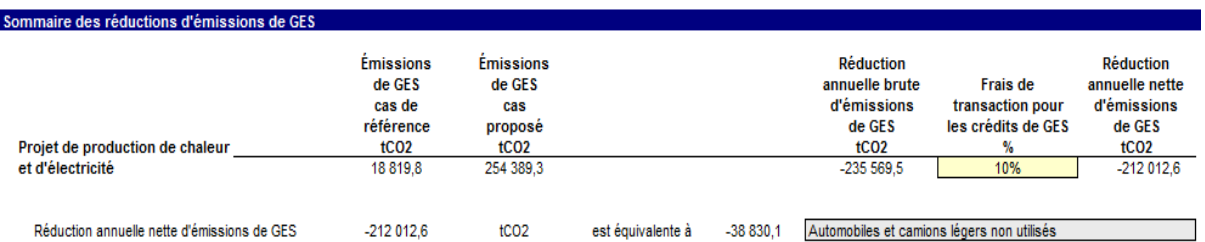

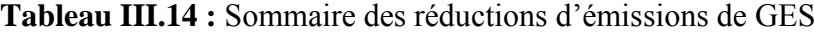

#### **10. Conclusion :**

 L'analyse financière RETScreen d'un projet d'énergies propres prend en compte tous les facteurs clés qui peuvent affecter la viabilité financière d'un tel projet. RETScreen calcule automatiquement les valeurs des principaux indicateurs financiers reconnus pour déterminer la rentabilité d'un projet. Dans une analyse de faisabilité, l'utilisation d'indicateurs, comme le taux de rendement interne (TRI) ou la valeur actualisée nette (VAN), tiennent compte des profits du projet pendant toute la période d'analyse sont préférables au seul critère du temps de retour simple sur investissement.

 En général, la décision d'investir ou non dans le projet proposé sera de s'assurer que le TRI du projet dépasse un seuil minimum qui est le rendement minimum que l'on attend de ce type d'investissement. Le TRI donne les mêmes résultats que la VAN dans la plupart des cas. Cependant, le TRI peut avoir un sens assez confus dans le cas de projets présentant des flux monétaires toujours positifs.

 Finalement, la viabilité financière d'un projet de cogénération dépend considérablement des valeurs relatives de l'électricité produite et du combustible utilisé. Pour que l'exploitation d'une centrale à cogénération soit rentable, il est nécessaire au départ que la valeur de l'électricité qui est produite soit supérieure au prix payé pour le combustible, corrigé en fonction du rendement de conversion en électricité.

# **Conclusion et recommandation**

Les systèmes de cogénération permettent de valoriser de l'énergie thermique qui serait autrement perdue si l'on ne produisait que de l'électricité. Ils contribuent ainsi à réduire la consommation d'énergie primaire qu'il aurait fallu pour combler des besoins combinés de chaleur et d'électricité, et par conséquent, à réduire les émissions de gaz à effet de serre.

RETScreen que nous avons utilisé pour évaluer la viabilité du projet de cogénération, établit, à partir d'un nombre minimal de données à fournir par l'utilisateur, les profils de charge et de demande d'énergie, les quantités d'énergie fournies et consommées par différentes combinaisons de systèmes destinés à combler des besoins d'électricité, et/ou de chaleur et de froid. Par sa facilité d'utilisation, RETScreen contribue à réduire les coûts, la durée et le niveau d'efforts à fournir pour mener à bien des études préliminaires de faisabilité.

Dans le travail que nous avons entrepris, les résultats montrent que le retour sur l'investissement est lie au prix de l'énergie primaire et au prix du l'électricité produite. Ainsi lorsque nous avons considéré un doublement du tarif d'achat garantie (10 DA à 20 DA/ KWh), Le retour sur l'investissement diminue d'un tiers (de trois ans, il passe à deux ans).

Sur le plan environnemental, le bilan carbon de la cogénération est largement positif, la cogénération permet d'éviter le rejet de  $235569$  tco<sub>2</sub> par an, ce qui correspond aux émissions de 38830 d'automobiles.

[01] : Jean-Claude SABONNADIÈRE., « Nouvelles Technologies de l'Energie 2 : Stockage à Emission Réduite», Edition Hermès, 2007.

[02] : Bruno Brolis., « Les turbines », Mon petit web, enseignant des sciences physiques et informatique, 1997-2010. [http://perso.id-net.fr/~brolis/,](http://perso.id-net.fr/~brolis/)

[03] : Jean Paul THIBAULT, « Cycles thermodynamiques des machines thermiques », Institut National Polytechnique de Grenoble. Octobre 2006.

[04] : Sovanna PAN., « Moteur thermiques », système de distribution, chapitre II, 18/10/04.

[05] : Ober G., « Système de commande des soupapes », La thermodynamique appliquée au systèmes énergétiques, Séance S35-CDS, Ecole des Mines de Paris dernière modification 06/01/2010www.thermoptim.org, www.thermoptimUNIT Séance S35\_CDS commande de soupapes.htm,

[06]: THERMAL ENERGY. INTERNATIONAL INC ;

[07] : Michel PLUVIOSE ., « Conversion d'énergie par turbomachines », Génie énergétique, ellipses 2005. www.editions-ellipses.fr

[08][ : Robet REY., « Machines à fluide compressible turbines et compresseurs », ARTS et METIERS ParisTech, Nouvembre 2008.

[09] : DRESSER-RAND., « Steam Turbine Pocket Folder – French », Brochure, Siège social de la société Dresser6rand mai 2008, info@dresser-rand.com, www.dresser-rand.com.

[10] : Thèse de Magister « étude et commande d'une centrale à cogénération basé sur une turbine à vapeur » CHENNA Amina. Université Abderrahmane Mira-Bejaia

Faculté de la Technologie Département d'Electrotechnique,2010.

[11] : Manuel d'ingénierie et étude de cas RETScreen® troisième édition.

[12] : http://eosweb.larc.nasa.gov/sse/RETScreen.

[13]: Cogeneration – A Best Route for Energy Conservation by Ashok R. Parikh Published in Energy Conservation Quarterly

[14] :Cogeneration, Turbines (Gas, Steam), Chapter 3 Energy Efficiency in Thermal utilities, Guide Book 4 Bureau of Energy Efficiency, New Delhi

Références bibliographiques

[15] : DRESSER-RAND., « Steam Turbine Pocket Folder – French », Brochure, Siège social de la société Dresser6rand mai 2008, info@dresser-rand.com, www.dresser-rand.com

[16] : Ismail DAOUD et Nicolas P., « Analyse des systèmes de micro cogénération », Université catholique de Louvain, Faculté des sciences Appliquées, Département mécanique-Unité TERM, 2000-2000.

[17] : GUIDEBOOK 2 boilers and furnaces Source:( Canadian Gov.) (Energy Management Séries 7):

[18] : Appareillage de chaufferie, série de la gestion d'énergie, 6eme Edition.